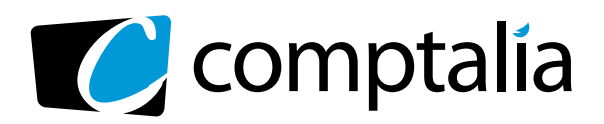

# 1ER CENTRE DE **FORMATION COMPTABLE VIA INTERNET**

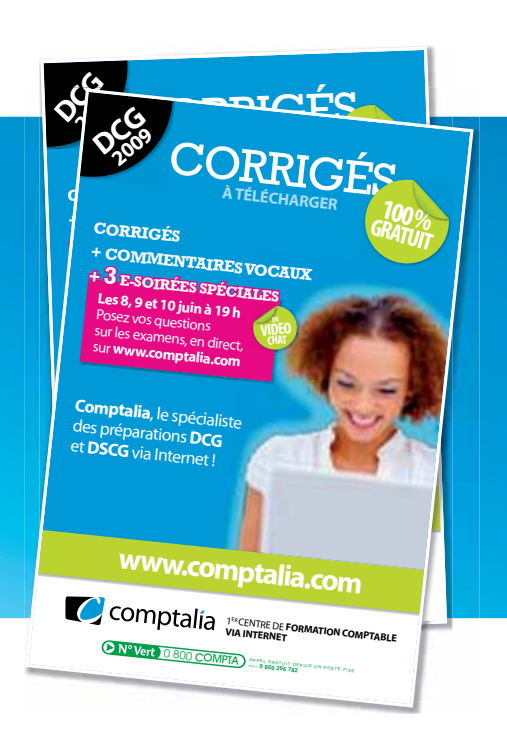

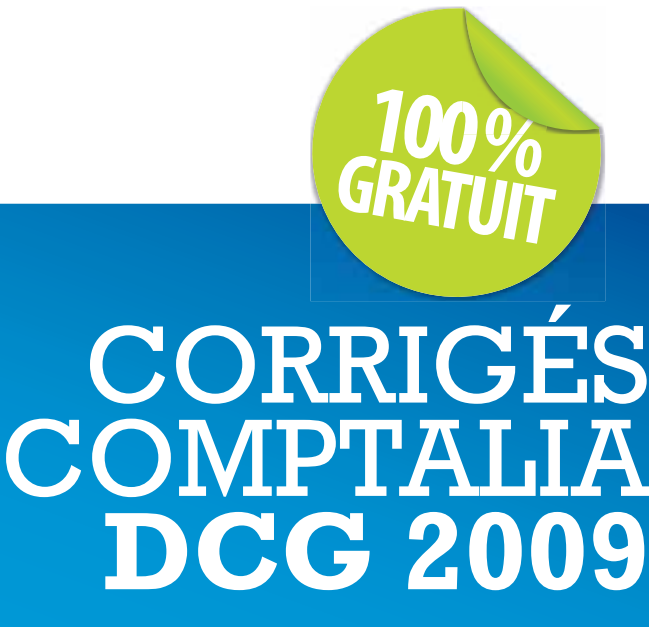

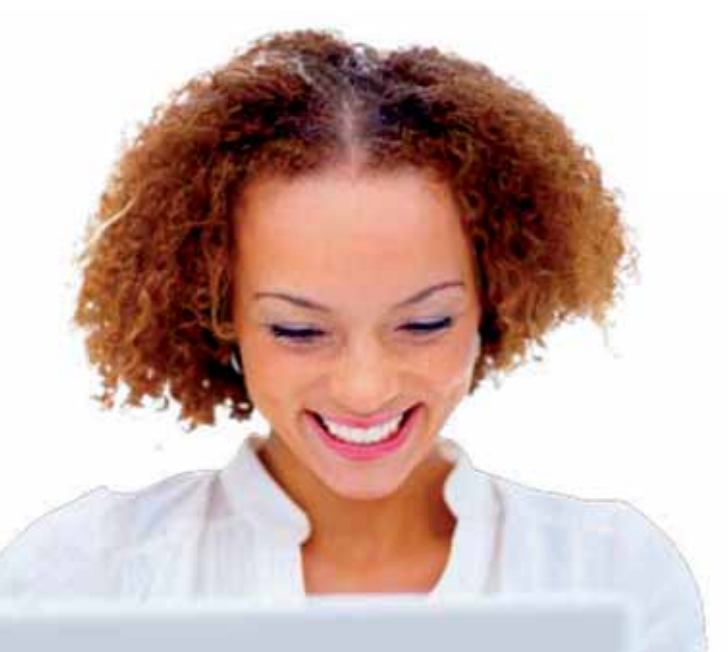

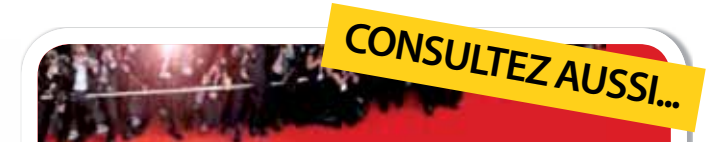

# **LE FESTIVAL COMPTALIA 3 JUIN AU 8 JUILLET**

# **3 ÉMISSIONS VIDÉO CONSACRÉES À L'ANALYSE DES SUJETS ET CORRIGÉS**

UE 9 | INTRODUCTION À LA COMPTABILITÉ UE 10 | COMPTABILITÉ APPROFONDIE UE 5 | ÉCONOMIE

# **SUR WWW.COMPTALIA.COM**

**DANS VOTRE ESPACE MEMBRES**

Ce corrigé est la propriété exclusive de Comptalia ; toute utilisation autre que personnelle devra faire l'objet d'une demande préalable sous peine de poursuites.

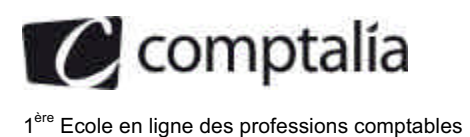

# **SESSION 2009**

# **UE 6 - FINANCE D'ENTREPRISE**

# **Durée de l'épreuve : 3 heures - coefficient : 1**

Document autorisé : **Aucun document n'est autorisé.**

Matériel autorisé :

**Une calculatrice de poche à fonctionnement autonome sans imprimante et sans aucun moyen de transmission, à l'exclusion de tout autre élément matériel ou documentaire (circulaire n 99-186 du 16/11/99 ; BOEN n°42)**

Document remis au candidat : **Le sujet comporte 13 pages numérotées de 1/13 à 13/13, dont 1 annexe à rendre notée A.**

II vous est demandé de vérifier que le sujet est complet dès sa mise à votre disposition.

*Le sujet se présente sous la forme de 3 dossiers indépendants*

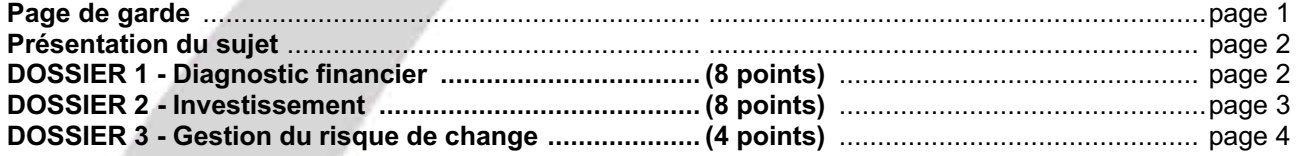

*Le sujet comporte les annexes suivantes*

### **DOSSIER 1**

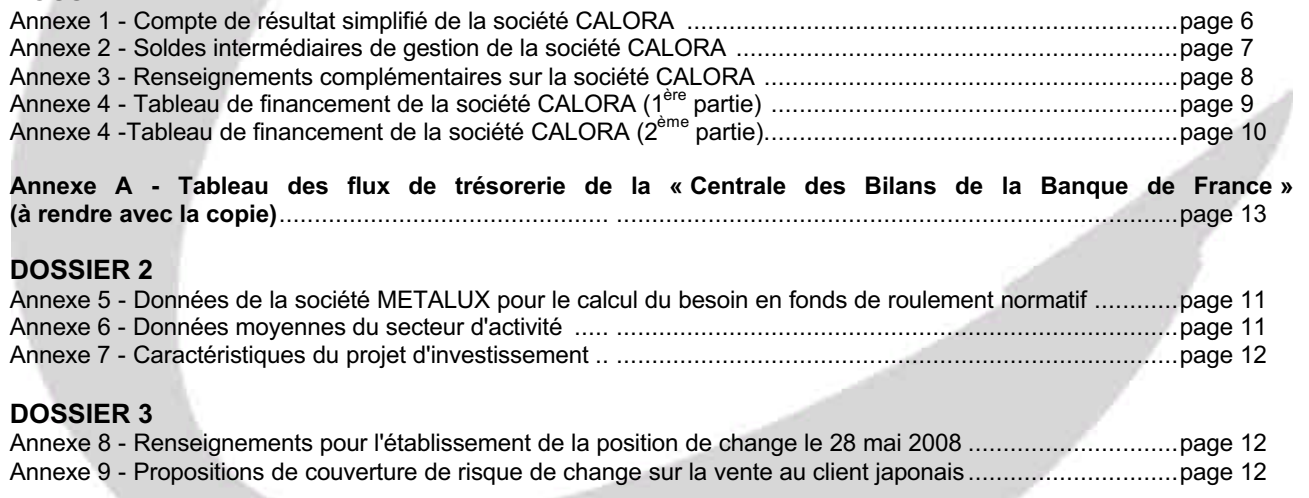

#### **NOTA : l'annexe A doit obligatoirement être rendue avec la copie.**

#### **AVERTISSEMENT**

**Si le texte du sujet, de ses questions ou de ses annexes, vous conduit à formuler une ou plusieurs hypothèses, il vous est demandé de la (ou les) mentionner explicitement dans votre copie.**

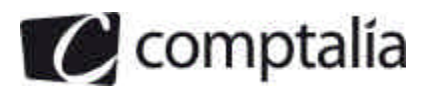

### *SUJET*

*Il vous est demandé d'apporter un soin particulier à la présentation de votre copie. Toute information calculée devra être, justifiée.*

Vous effectuez un stage de formation dans le cabinet comptable RONALPA. Le responsable du département « Finance » vous confie le suivi de trois dossiers.

Ces dossiers sont totalement indépendants.

# **DOSSIER 1 - DIAGNOSTIC FINANCIER**

La société CALORA est une entreprise de la région « Rhône Alpes », qui fabrique des composants spécialisés tels des chauffages pour véhicules, et plus généralement des équipements adaptés au froid, utilisés principalement par un grand groupe industriel. Elle a connu jusqu'alors une croissance satisfaisante, liée au chiffre d'affaires réalisé avec ce groupe. Celui-ci est, en 2008, particulièrement affecté par le ralentissement général de l'activité, ce qui n'est pas sans conséquences sur la société CALORA.

Au cours de l'année 2008, le dirigeant de CALORA, constate une baisse de l'activité et s'en inquiète.

Le dirigeant désire connaître la situation de l'entreprise et suivre de près l'évolution des résultats et de la trésorerie.

**A l'aide des annexes 1, 2, 3 et 4, il vous demande de réaliser les travaux suivants :**

### **Première partie - Analyse de l'activité et des résultats.**

La société CALORA effectue jusqu'à ce jour une analyse financière dans le cadre du Plan Comptable Général (PCG). Ainsi, un calcul de soldes intermédiaires de gestion est déjà établi. Le dirigeant se demande si l'analyse proposée par la Centrale des bilans de la Banque de France (CDB) ne serait pas mieux adaptée.

Vous êtes chargé(e) de conseiller et de faciliter les choix du dirigeant.

#### **Travail à faire**

**1. Analyser en une quinzaine de lignes l'évolution des soldes intermédiaires de gestion.**

**2. Calculer pour les années 2007 et 2008, la valeur ajoutée « centrale des bilans » (CdB) et le, résultat brut d'exploitation (RBE).Commenter l'évolution de ces soldes en les comparant aux montants de la Valeur ajoutée et de l'Excédent brut d'exploitation (EBE) présentés dans l'annexe 2.**

**3. Justifier les retraitements de l'information financière effectués pour obtenir les soldes calculés à la question précédente.**

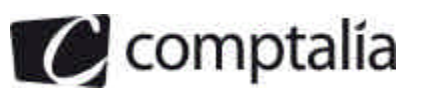

# **Deuxième partie - Analyse de la trésorerie.**

Le tableau de financement de l'exercice 2008 a été construit selon les préconisations du PCG. Le dirigeant de la société souhaite que le diagnostic soit complété par une véritable analyse de la trésorerie. De ce point de vue, le tableau de flux de la Centrale des bilans de la Banque de France semble bien adapté.

#### **Travail à faire**

**1. Intérêt d'un tableau de flux de trésorerie :**

**1.1. Indiquer la différence essentielle existant entre un tableau de flux de trésorerie et un tableau de financement.**

**1.2. Présenter l'intérêt, pour la gestion de l'entreprise, d'une approche en termes de flux de trésorerie.**

**2. Compléter le tableau de flux de la « Centrale des Bilans de la Banque de France » qui figure en** *annexe* **A (à rendre avec la copie).**

**3. Présenter un commentaire de ce tableau.**

# **DOSSIER 2 - INVESTISSEMENT**

La société METALUX est une société à responsabilité limitée spécialisée dans l'étude et la réalisation de produits d'équipements divers.

Après des années difficiles, la société est depuis quatre ans dans une phase de croissance grâce à une forte politique de diversification. Cependant, la société connaît des difficultés de trésorerie.

# **Première partie - Étude du besoin en fonds de roulement normatif.**

Le dirigeant de cette société vous confie l'étude du besoin en fonds de roulement.

#### **Travail à faire**

**A l'aide des annexes 5 et 6 :**

**1. À quoi peut servir d'une façon générale la détermination du besoin en fonds de roulement normatif ?**

**2. Calculer le besoin en fonds de roulement normatif en jours de chiffre d'affaires HT.**

**3. Commenter le résultat obtenu et indiquer les mesures qui pourraient être envisagées pour améliorer la situation.**

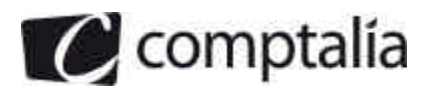

# **Deuxième partie - Projet d'investissement.**

Après avoir créé des biens d'équipements ménagers et industriels, l'entreprise investit depuis peu dans les équipements sportifs.

La société souhaite compléter sa gamme de fabrication dans le domaine du sport. Par conséquent, elle envisage de réaliser, début 2009, un investissement afin de produire une nouvelle ligne d'articles. Son dirigeant vous confie les études préalables relatives à ce dossier.

#### **Travail à faire**

**A l'aide de l'annexe 7 :**

- **1. Indiquer les modalités de détermination d'un taux d'actualisation.**
- **2. Présenter le tableau de calcul des flux nets de trésorerie liés à I' investissement pour les années 2009 à 2012.**
- **3. Calculer la valeur actuelle nette (VAN). Conclure.**

# **DOSSIER 3 - GESTION DU RISQUE DE CHANGE**

La société anonyme BIONIC est un acteur important du secteur de la chimie fine. Son ambition est de se développer à l'international.

# **Première partie - Position de change**

Le marché américain est de plus en plus important pour la société BIONIC. Outre des flux de commandes clients et fournisseurs libellés en dollars (USD), celle-ci doit gérer les relations financières avec une filiale de production récemment implantée aux Etats-Unis.

#### **Travail à faire**

**A l'aide de l'annexe 8 :**

**1. Déterminer, le 28 mai 2008, la position de change en dollars de la société BIONIC.**

**2. Préciser la nature du risque de change correspondant.**

**3. Le 28 mai 2008, l'euro étant égal à 1,4328 USD, calculer en euros la position de change en dollars ce jour là.**

**4. Calculer, en euros, le gain ou la perte potentiel(le) dans les deux hypothèses suivantes au moment du dénouement :**

- **première hypothèse : 1 € = 1,3025 USD ;**
- **deuxième hypothèse : 1 € = 1,5921 USD.**

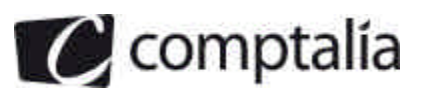

## **Deuxième partie - Couverture du risque de change**

Le 28 mai 2008, la société BIONIC a conclu un contrat de vente avec un client japonais pour un montant de 26 900 000 JPY, à régler dans 120 jours, le 30 septembre 2008. Compte tenu des conditions de concurrence particulièrement sévères, l'entreprise a été obligée d'accepter un règlement en yens. Le trésorier de la société, craignant une évolution défavorable du yen par rapport à l'euro, demande à l'une de ses banques de formuler ses propositions de couverture. La banque lui propose une opération de change à terme ou une opération sur option de change.

#### **Travail faire**

**A l'aide de l'annexe 9 :**

**1. Dans le cas d'une opération de change à terme :**

**1.1. Le trésorier doit-il acheter ou vendre des euros pour se couvrir ?**

**1.2. Indiquer dans quelle situation relative au cours du JPY ce procédé de couverture est désavantageux pour l'entreprise. Justifier votre réponse.**

**2. Dans le cas d'une opération sur option yens contre euros :**

**2.1. Indiquer si le trésorier doit acquérir une option d'achat (call) ou une option de vente (put).**

**2.2. Au 30/09/2008, au moment du règlement de la facture, le cours du yen est de : 1 EUR = 145,38 JPY. Déterminer le montant net encaissé et le cours obtenu pour chaque JPY suite à cette opération de couverture.**

**Présenter l'intérêt de cette opération de couverture.**

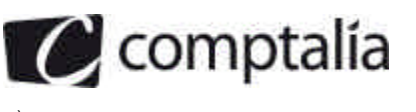

1ère Ecole en ligne des professions comptables

# *Annexe 1*

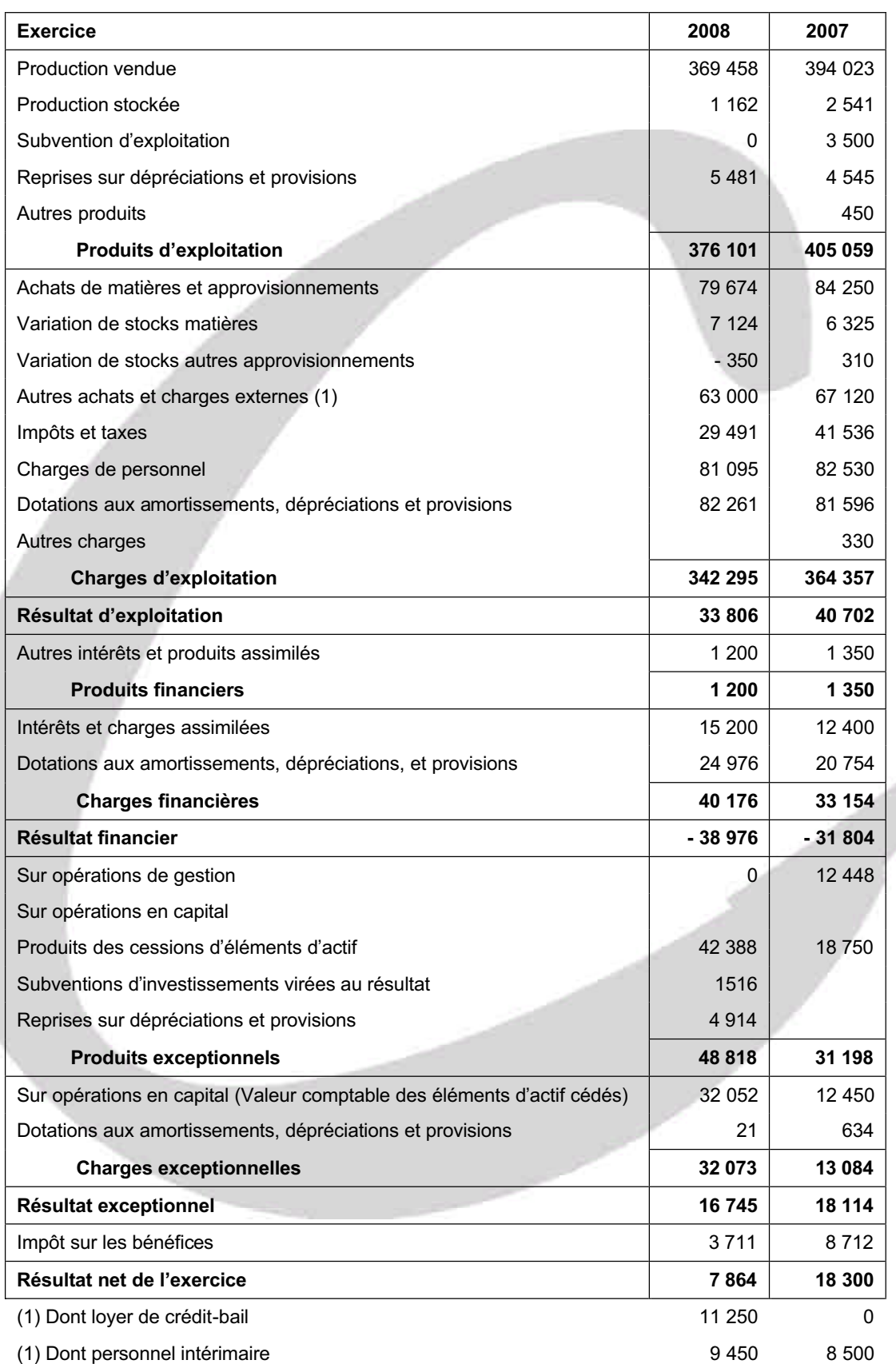

# *Compte de résultat simplifié de la société CALORA*

J

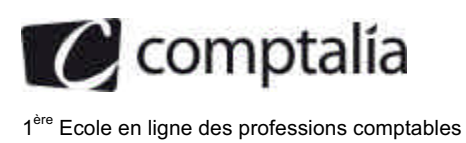

# *Annexe 2*

# *Soldes intermédiaires de gestion de la société CALORA*

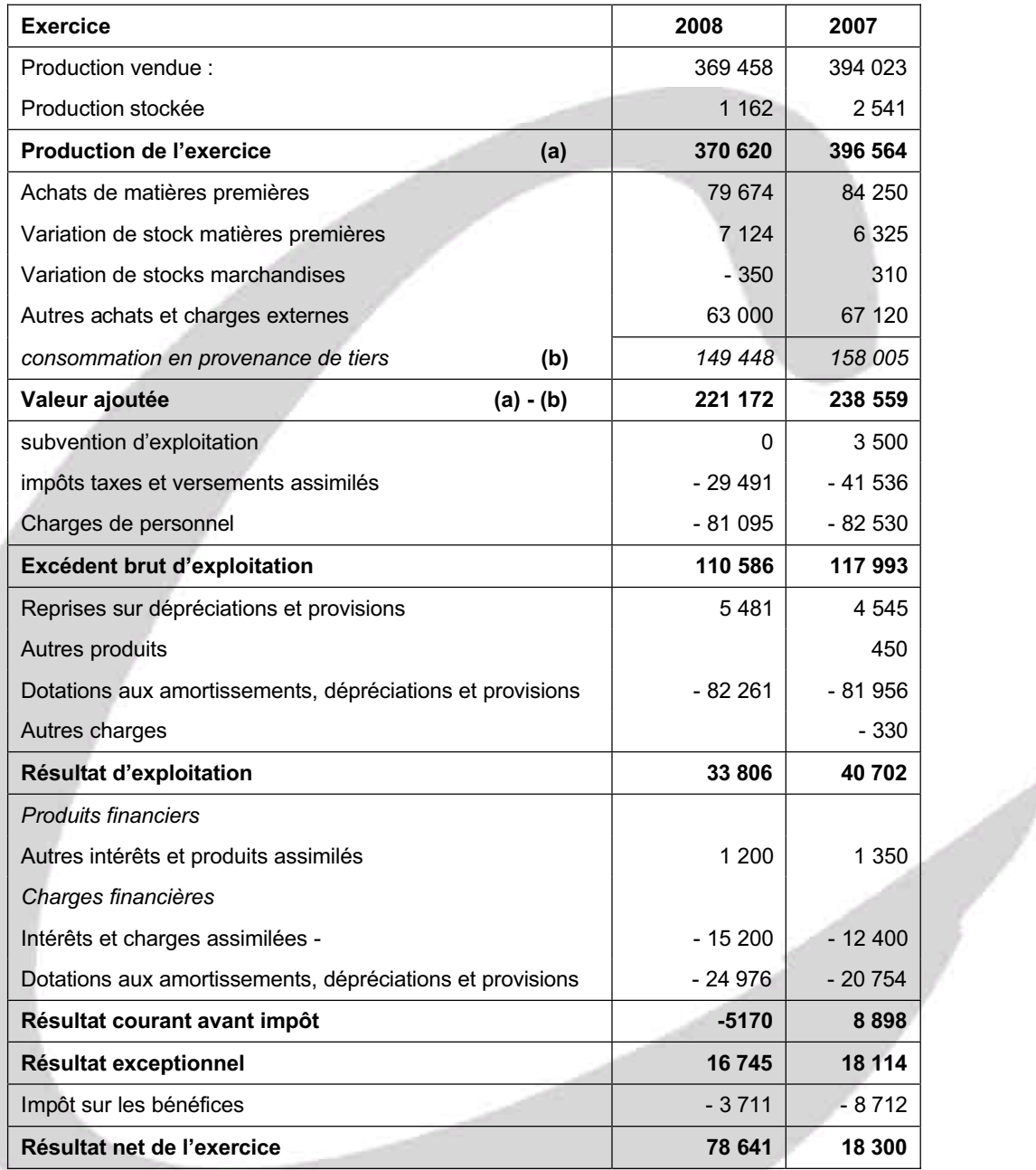

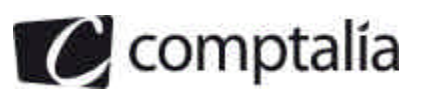

### *Annexe 3*

### *Renseignements complémentaires sur la société CALORA*

### **Informations relatives au compte de résultat.**

- Aucun transfert de charges n'a eu lieu au cours des exercices 2008 et 2007.
- La société a bénéficié en 2007 d'une subvention d'exploitation pour insuffisance de prix de vente.

#### **Engagements hors bilan.**

#### - **Contrat de location-financement** :

La société a souscrit début 2008 un contrat de location-financement concernant une machine-outil. La durée de ce contrat est de 6 ans.

Cet équipement, d'une valeur de 54 000 €, aurait fait l'objet d'un amortissement linéaire sur 6 ans, s'il avait été acquis en pleine propriété.

- **Créances cédées non échues** :

En 2008 : 1 425 €

En 2007 : 1 215 €

#### **Contenu des postes « variation des autres débiteurs » et « variation des autres créditeurs » du tableau de financement :**

La variation des autres débiteurs contient uniquement la variation des valeurs mobilières de placement.

La variation des autres créditeurs contient uniquement la variation des dettes sur immobilisations.

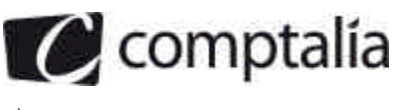

1ère Ecole en ligne des professions comptables

# *Annexe 4*

# *Tableau de financement de la société CALORA (1ère partie)*

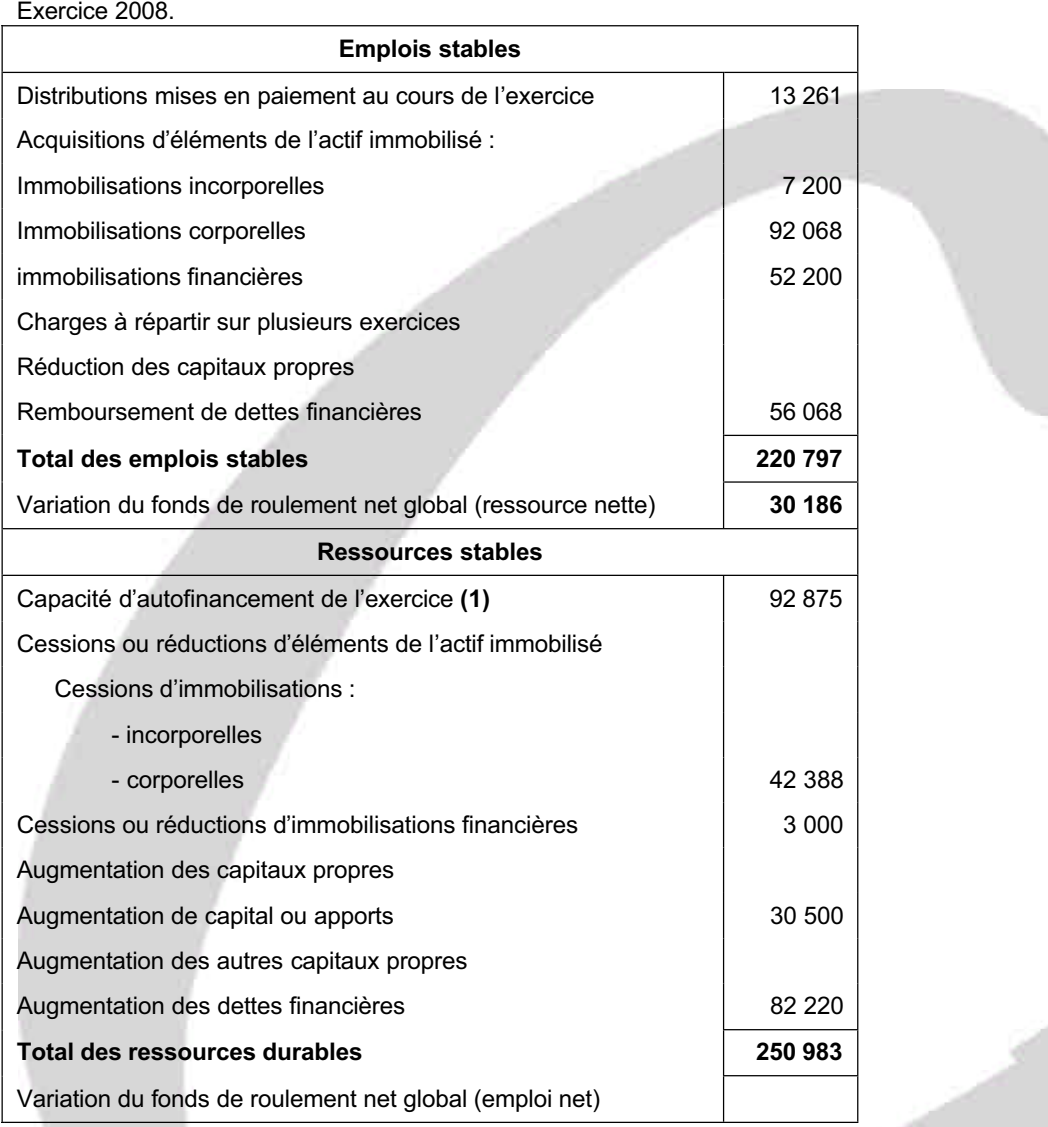

**(1) Capacité d'autofinancement du plan comptable général.** 

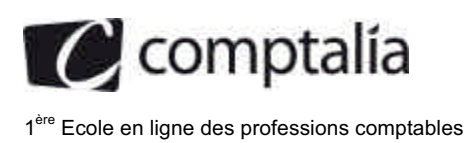

# *Annexe 4 (suite) :*

# *Tableau de financement de la société CALORA (2ème partie)*

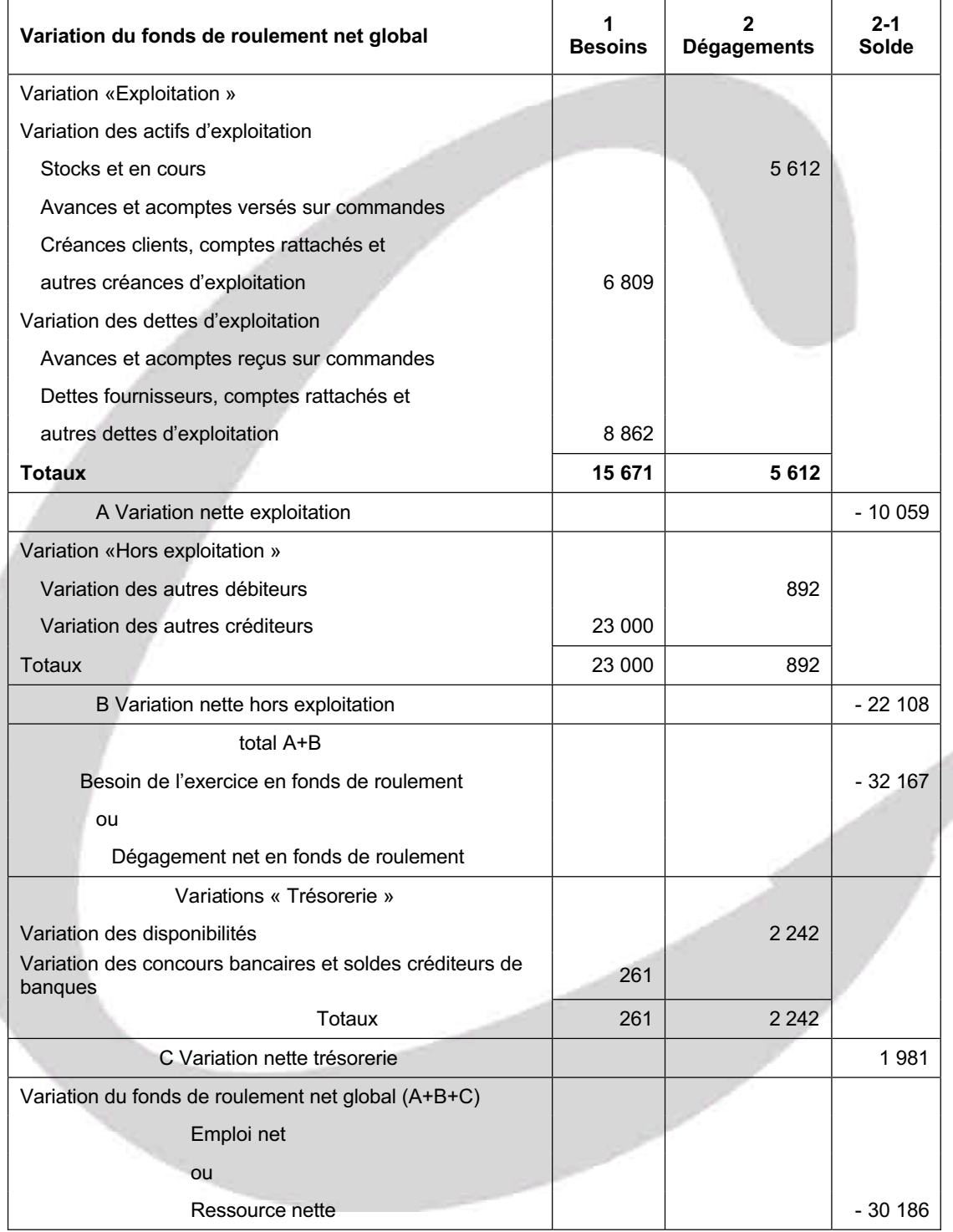

J

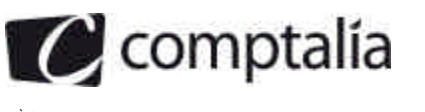

# *Annexe 5*

## *Données de la société METALUX pour le calcul du besoin en fonds de roulement normatif.*

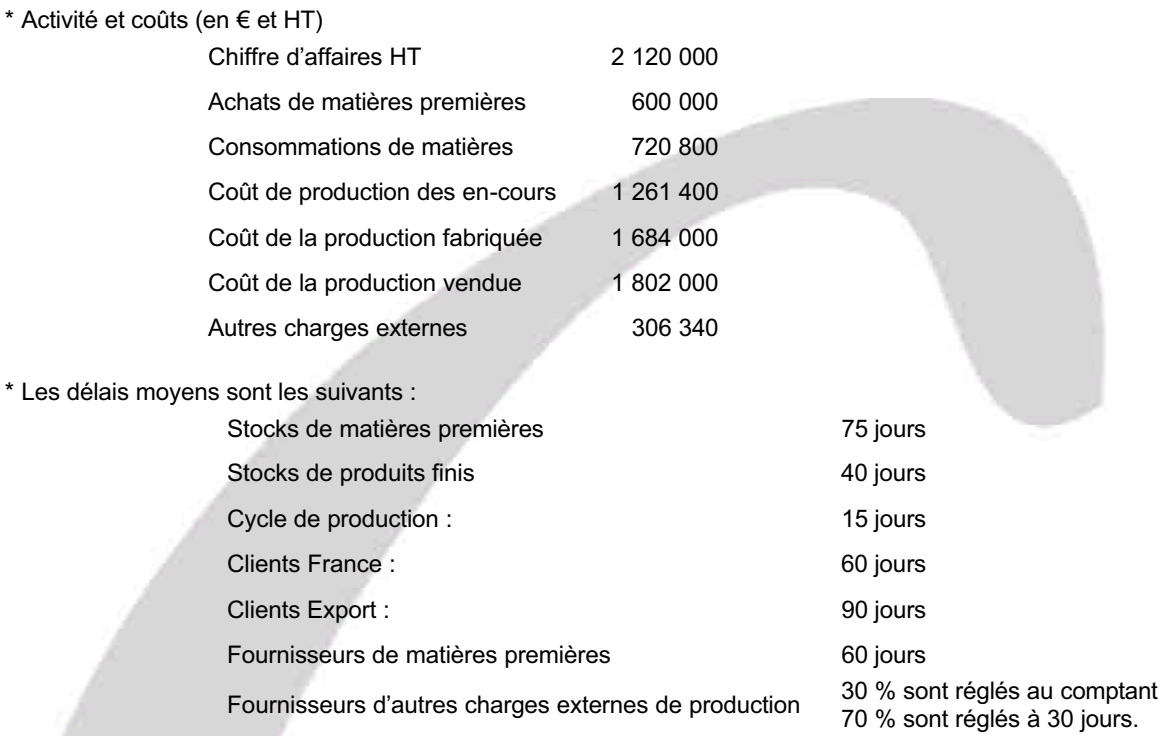

\* Il est prévu que la structure du chiffre d'affaires hors taxes se stabilise à 70 % France et 30 % Export.

\* La TVA est de 19,6 % sur les ventes, les achats de matières premières et la totalité des autres charges externes. Elle est réglée le 21 du mois suivant.

# *Annexe 6*

### *Données moyennes du secteur d'activité*

\* BFR normatif : 90 jours de CA HT

\* Les délais moyens sont les suivants :

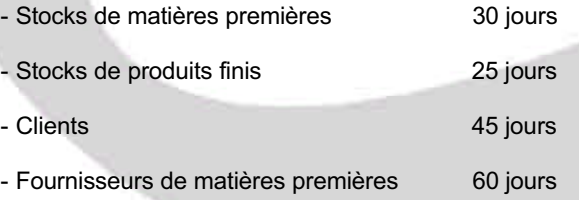

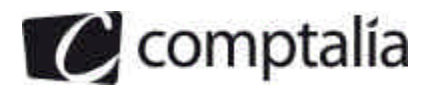

# *Annexe 7*

### *Caractéristiques du projet d'investissement*

Quel que soit le résultat trouvé dans la première partie de ce dossier, on retiendra, pour cette étude, un besoin en fonds de roulement normatif de 120 jours de chiffre d'affaires hors taxes.

Au début de l'année 2009, l'entreprise fait l'acquisition d'un équipement d'une valeur de 420 000 €. Ce matériel fait l'objet d'un amortissement linéaire sur 4 ans. Il sera conservé par l'entreprise à la fin de la période d'étude et on retiendra, à la fin de la 4<sup>ème</sup> année, une valeur résiduelle de 180 000 €.

Le nombre de produits vendus la première année est de 2 000. Une augmentation de 5 % est prévue pour la deuxième puis pour la troisième année. Le chiffre d'affaires de 2012 reste identique à celui de 2011.

Le prix de vente unitaire est de 350 €. Il est constant sur toute la période.

Le coût variable de production représente 70 % du chiffre d'affaires. Les charges de structure hors amortissement s'élèvent à 80 000 €.

Le taux d'actualisation retenu est de 10 %.

Le taux d'impôt sur les sociétés est de 33,1/3 %.

Tous les calculs seront arrondis à l'euro le plus proche.

### *Annexe 8*

#### *Renseignements pour l'établissement de la position de change le 28 mai 2008*

Au bilan de la société BIONIC figurent les éléments suivants (en milliers d'USD) :

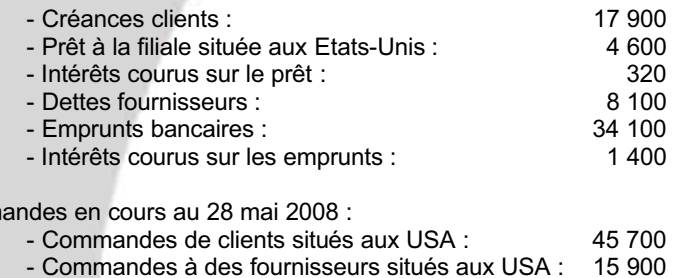

### *Annexe 9*

### *Propositions de couverture du risque de change sur la vente an client Japonais.*

\*Cours du yen le 28/05/2008 : 1 EUR = 163,16 JPY

\*Change à terme : 1 EUR = 165,33 JPY

\*Option JPY/EUR :

Comm

- Nominal du contrat : 26 900 000 JPY
- Prix d'exercice : 1 EUR= 165 JPY
- Date d'échéance : 30/09/2008
- Prime : 1,4 % du nominal du contrat.

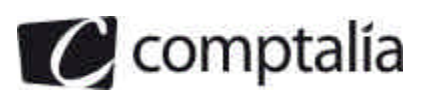

# *Annexe A - Tableau des flux de la « Centrale des Bilans de la Banque de France »*

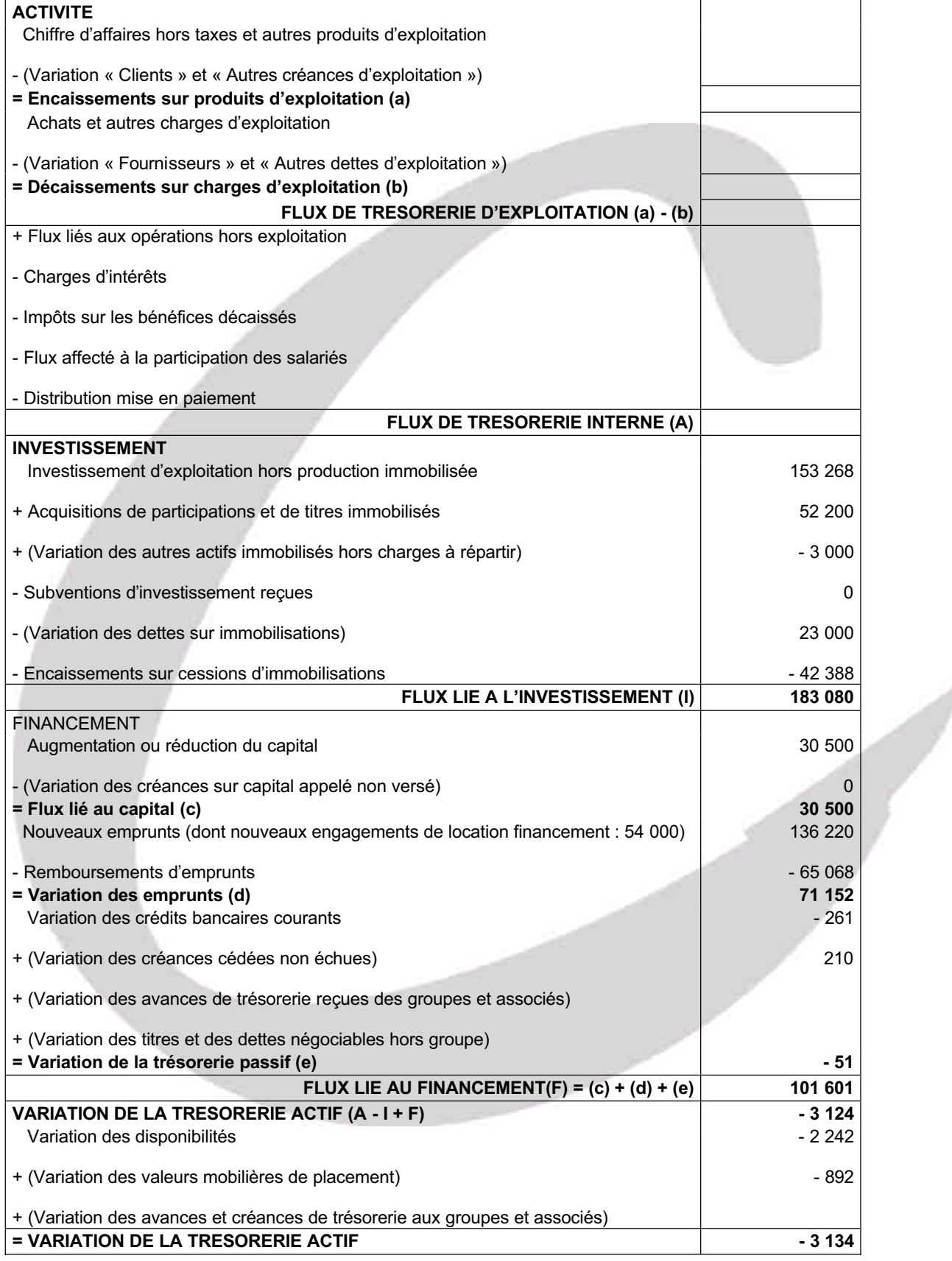

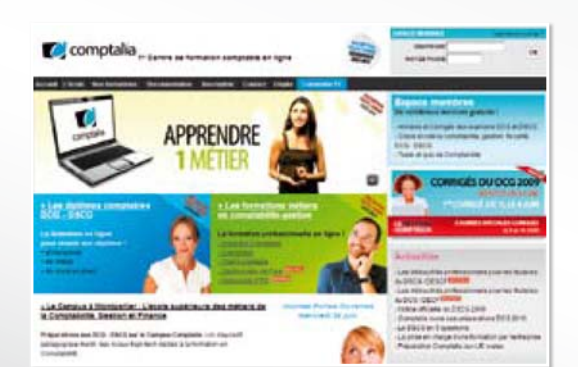

**Val** comptalia

**CONSULTEZ** NOTRE DOCUMENTATION SUR NOTRE SITE

# **COMPTALIA FORMATION**

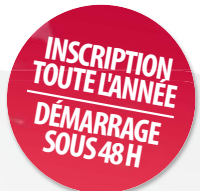

**Préparations aux DCG - DSCG Formations en Comptabilité, Gestion de la paye, Spécialisation IFRS... en ligne.**

- › Formation complète sur mesure à votre rythme
- › Cours en ligne + supports papier + cours-vidéo
- › Assistance permanente de vos formateurs
- › Devoirs corrigés séances de cours en direct sur Internet

# ET TELLEMENT PLUS SUR

# **www.comptalia.com**

# **COMPTALIA TV**

# **La chaîne du savoir comptable.**

- › Cours-vidéo à la demande pour tout le programme DCG et DSCG
- › Cours-vidéo sur l'utilisation des logiciels comptables
- › Magazines d'information professionnelle : l'actualité Fiscale, Sociale, Juridique, Comptable, IFRS...

# ALLEZ-VOIR SUR

# **www.comptalia.tv**

# **UNE QUESTION ?**

**Comment finaliser mon DCG ou mon DSCG ? Quelle formation professionnelle pour mon projet ? Comment fonctionnent les formations Comptalia via Internet ? Mes frais de formation peuvent-ils être pris en charge ? ...**

# **NOS CONSEILLERS VOUS RENSEIGNENT AU**

APPEL GRATUIT DEPUIS UN POSTE FIXE SOIT **0 800 266 782** 0 800 **COMPTA**

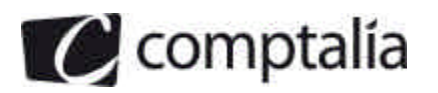

# *Proposition de corrigé*

**Remarque préalable**.

Le corrigé proposé par Comptalia est souvent plus détaillé que ce que l'on est en droit d'attendre d'un candidat dans le temps imparti pour chaque épreuve.

Par ailleurs, et à titre pédagogique, le corrigé peut comporter des rappels de cours, non exigés dans le traitement du sujet.

# **Dossier 1 - Diagnostic financier**

### **Première partie - Analyse de l'activité et des résultats**

#### **1. Analyser l'évolution des soldes intermédiaires de gestion.**

#### - **Tableau de synthèse**

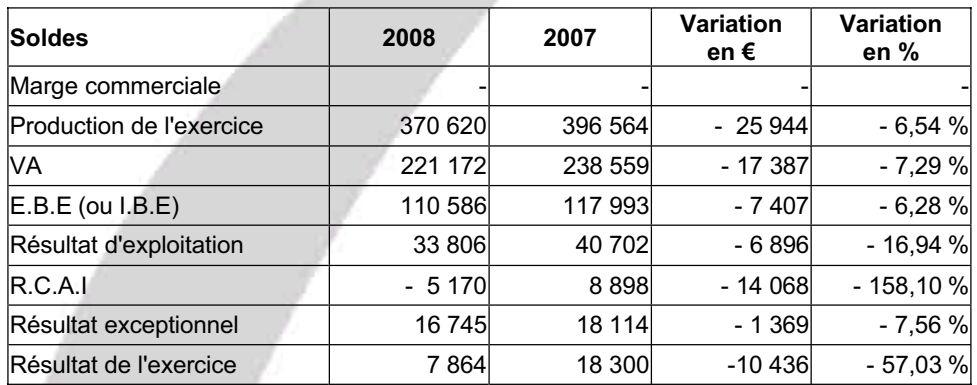

**Remarque**

Il apparait une petite erreur dans les S.I.G de l'annexe 2. En effet, il est indiqué une variation des stocks de marchandises, alors qu'à l'évidence il s'agit de la variation des stocks des autres approvisionnements. Ceci dit, cette "coquille" n'empêchait pas de faire un commentaire !

#### - **Commentaires**

Tous les soldes ont baissé en 2008.

La production de l'exercice a baissée de 6,54 % alors que la V.A a baissée de 7,29 %. Ceci doit être probablement du à une mauvaise anticipation de la baisse d'activité. Les achats de matières 1ères et les autres charges externes ont baissé légèrement moins, en %, que la production.

L'E.B.E a baissé à peu près dans les mêmes proportions que la production (6,28 % contre 6,54 %). Toutefois on s'aperçoit que c'est "grâce" à une baisse de 29 % environ des impôts et taxes alors que les charges de personnel n'ont baissé "que" de 1,73 %. Si la baisse de l'activité devait se poursuivre il est probable que l'entreprise devra réduire le personnel permanent dans la mesure du possible.

Le résultat d'exploitation a baissé de 16,94 %, tout en restant positif (ce qui est une bonne chose pour l'entreprise). Toutefois, nous sommes surpris de voir que les D.A.D.P n'ont augmenté que de 305 € alors que l'entreprise a investi pour 92 068 € d'immobilisations corporelles (cf T.F du P.C.G - annexe 4) même si dans le même temps elle a cédé des immobilisations pour 42 388 € (on ne connait pas la valeur d'entrée des immobilisations cédées).

Le R.C.A.I a fortement chuté. Ceci est du à une augmentation des intérêts (ceci est compréhensible compte tenu des emprunts nouveaux effectués par l'entreprise (82 220 € => cf annexe 4 T.F du P.C.G). En revanche l'augmentation des D.A.D.P financières (environ 4 200 €) semble montrer que les titres possédés par l'entreprise ont fortement chuté et ce, sur deux années consécutives !

En conclusion on peut dire que pour l'instant l'entreprise n'est pas en danger immédiat. En effet, jusqu'à l'E.B.E les soldes ont suivi la même pente que la production, ce qui semble montrer qu'elle suit l'activité et qu'il n'y a pas trop de dérapage. Bien sur cela ne veut pas dire que la situation est satisfaisante pour autant et peut continuer ainsi. Si l'activité "historique" de l'entreprise continuait de se dégrader, il faudra probablement trouver des débouchés nouveaux.

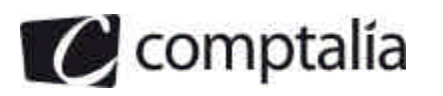

1ère Ecole en ligne des professions comptables

**2. Calculer pour les années 2007 et 2008, la valeur ajoutée "Centrale de bilans et le résultat brut d'exploitation (RBE). Commenter l'évolution de ces soldes en les comparants aux montants de la valeur ajoutée et de l'excédent brut d'exploitation (E.B.E) présentés dans l'annexe 2.**

#### - **Calcul valeur ajoutée et résultat brut d'exploitation**

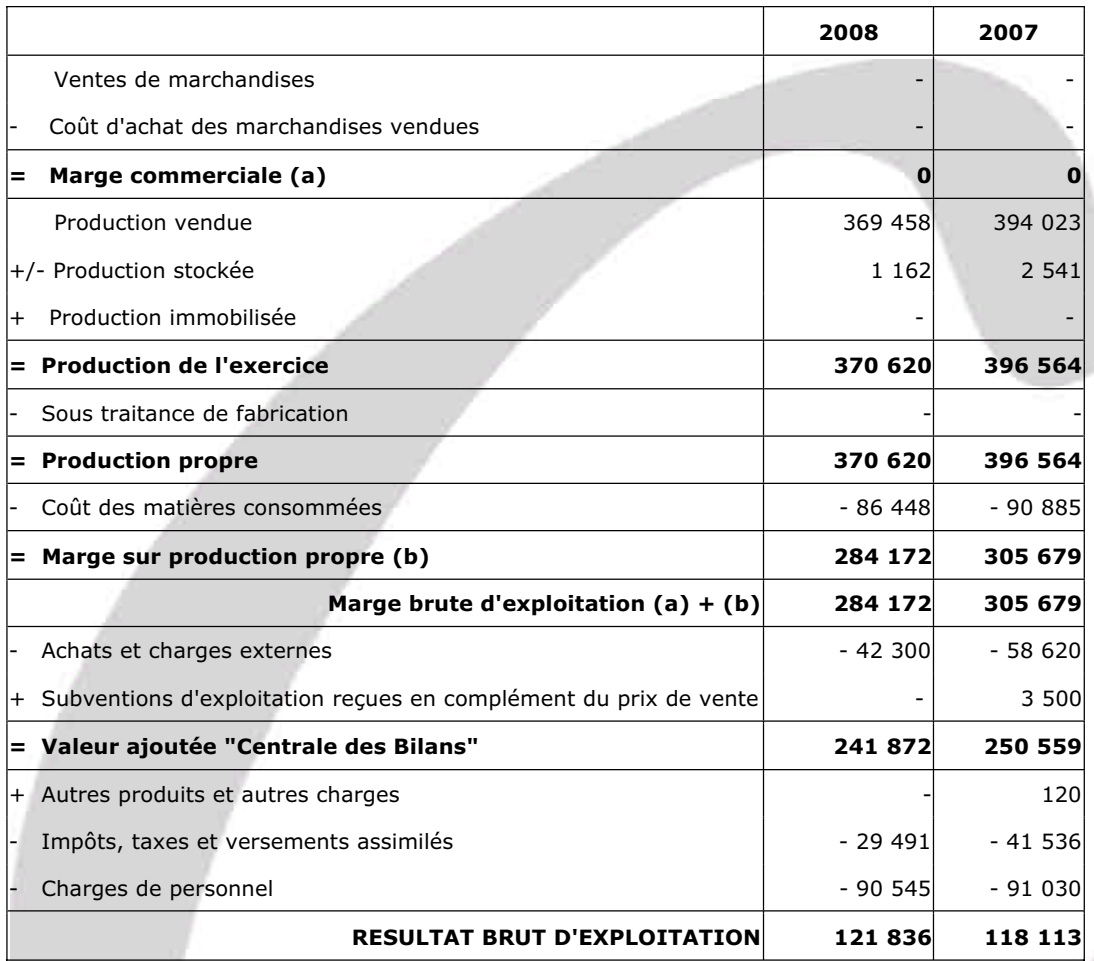

#### **Justificatif de certains postes**

#### - **Achat et charges externes**

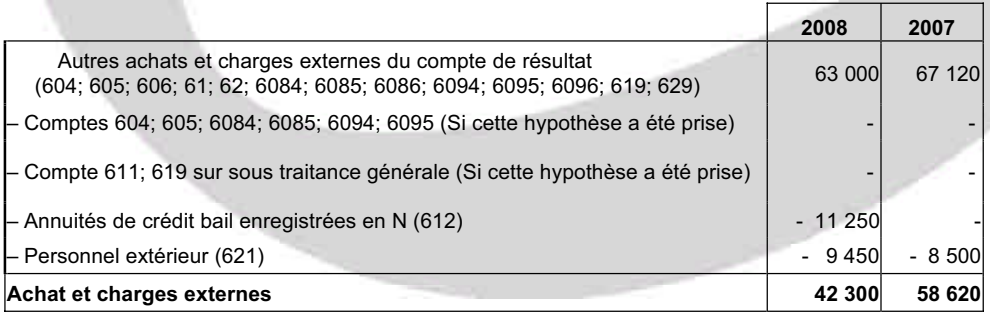

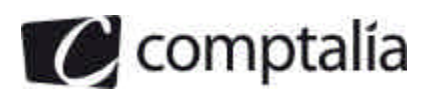

#### - **Autres produits et autres charges**

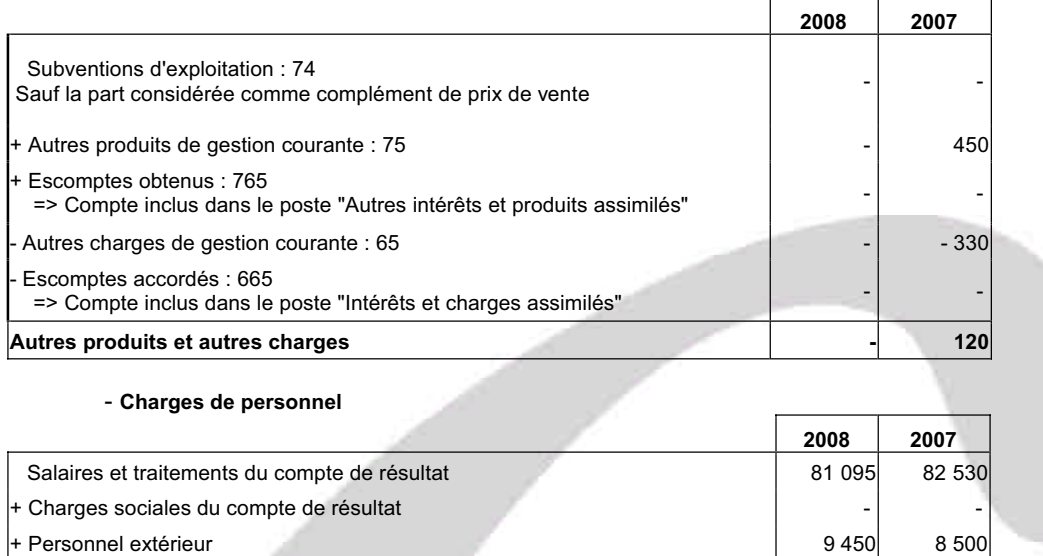

### **= Charges de personnel 90 545 91 030**

#### - **Commentaire**

#### - **Tableau de synthèse**

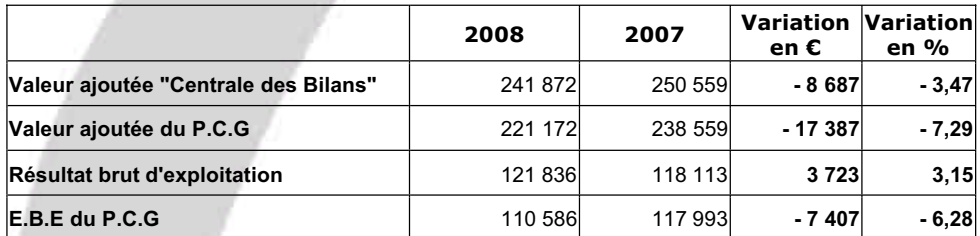

#### - **Conclusion**

On s'aperçoit que la variation des soldes, entre ceux du P.C.G et ceux de la C.D.B de la B.D.F, est différente.

La variation est moins importante pour les soldes de la C.D.B. Ceci est du aux retraitements effectués par la C.D.B, en particulier les annuités de crédit bail, le personnel extérieur et les subventions d'investissement reçues en complément du prix de vente (cf. question 3).

#### **3. Justifier les retraitements de l'information financière effectués pour obtenir les soldes calculés à la question précédente**.

#### **- Retraitement de la valeur ajoutée**

Le **P.C.G** définit la valeur ajoutée, comme la différence entre la valeur de la production de l'entreprise et la valeur de ce qu'elle reçoit des entreprises extérieures (consommations en provenance des tiers). La distinction qui est ainsi faite entre l'entreprise et les tiers est **d'ordre juridique**.

La **C.D.B de la B.D.F**, préfère une **approche** plus **économique** de la valeur ajoutée. La valeur ajoutée se définirait plutôt comme la somme du coût des facteurs de production : le facteur travail et le facteur capital

comptalia

- **Comment passer de la V.A du P.C.G à celle de la C.D.B de la B.D.F. ?**

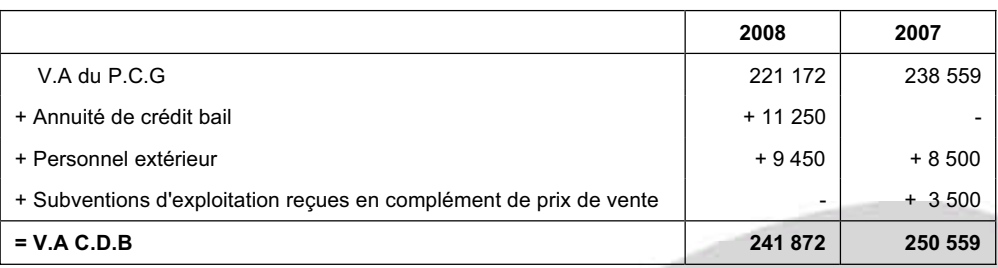

#### **- Retraitement du résultat brut d'exploitation.**

Le **P.C.G** définit l'E.B.E comme étant ce qui reste de la valeur ajoutée après avoir tenu compte des subventions d'exploitation, des I.T.V.A et des charges de personnel. L'E.B.E représente donc la trésorerie potentielle obtenue par l'entreprise grâce à son exploitation.

Du point de vue de **la C.D.B**, le R.B.E correspond à un E.B.E retraité. Ce solde correspond aux ressources d'exploitation en tenant compte toutefois des escomptes obtenus et accordés et du crédit bail. C'est la 1<sup>ère</sup> marge brute calculée, directement issue du processus de production et de commercialisation.

Le résultat brut d'exploitation (comme l'E.B.E) ne constitue pas la trésorerie dégagée par l'exploitation car il faut encore tenir compte du besoin en fonds de roulement d'exploitation.

- **Comment passer de l'E.B.E du P.C.G au R.B.E de la C.D.B de la B.D.F. ?**

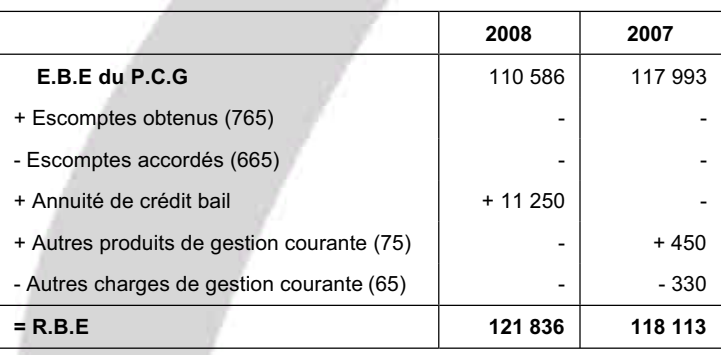

#### - **Les différents retraitements de la C.D.B et leur justificatif**

#### **- Retraitement du crédit bail**

La C.D.B considère que les annuités de crédit bail ne correspondent pas à un achat de service mais plutôt à un financement indirect d'une immobilisation que l'entreprise ne pourrait pas se procurer autrement.

Le retraitement consiste à retirer le montant du loyer de crédit bail des achats et charges externes du compte de résultat et à le ventiler en deux parties :

- la part d'amortissement, incluse dans l'annuité, sera rajoutée aux amortissements des immobilisations déjà existants (donc dans le compte 681);

- l'autre part sera rajoutée aux frais financiers déjà existants (donc dans le compte 661).

#### - **Retraitement du personnel extérieur**

Le personnel temporaire (intérimaire) est le personnel salarié d'un tiers, mis temporairement à la disposition de l'entreprise par des entreprises de travail temporaire ou par d'autres entreprises, appartenant le plus souvent au même groupe (filiales) ou à des fournisseurs (démonstratrices).

La C.D.B considère que le personnel mis à la disposition de l'entreprise doit s'ajouter aux charges de personnel déjà existantes (Compte 64).

#### - **Retraitement des subventions d'investissement reçues en complément du prix de vente**

Ce type de subvention est analysé comme un complément du chiffre d'affaires et vient donc augmenter la valeur ajoutée.

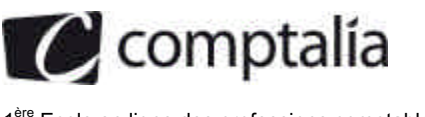

# **Deuxième partie - Analyse de la trésorerie.**

#### **1. Intérêt d'un tableau de flux de trésorerie :**

**1.1. Indiquer la différence essentielle existant entre un tableau de flux de trésorerie et un tableau de financement.**

On peut distinguer aujourd'hui deux grands types de tableaux de financement :

- les tableaux de flux de fonds
- les tableaux des flux de trésorerie.

**Le tableau de financement du P.C.G** est un exemple de tableau de flux de fonds. Il renvoie à la notion d'équilibre financier de l'analyse fonctionnelle.

La construction de ce tableau est centrée sur la variation du fonds de roulement net global et calquée sur le bilan.

Ce tableau s'appuie sur une conception patrimoniale de l'entreprise et permet de dire si l'entreprise respecte les "grands équilibres financiers" => Le F.R.N.G doit être suffisant pour financer entièrement le B.F.R.

La variation nette de trésorerie est présentée comme étant la différence entre la variation du F.R.N.G et celle du B.F.R.

Il ne permet donc pas d'isoler le flux de trésorerie des opérations d'exploitation. Or, ce concept de trésorerie d'exploitation est un indicateur précieux pour les analystes financiers.

**Les tableaux des flux de trésorerie (tels ceux de l'O.E.C et de la C.D.B de la B.D.F)** pallient aux inconvénients du T.F du P.C.G.

Ils permettent à la fois d'expliquer la variation globale de la trésorerie mais surtout d'en distinguer les causes (autrement que par les variations du F.R.N.G et du B.F.R).

Dans ces tableaux, la variation globale de trésorerie est scindée en trois parties :

- exploitation (ou activité selon le cas)
- investissement
- financement.

Les informations qu'on en tire sont donc beaucoup plus précises et il est plus aisé d'effectuer des actions correctives.

#### **1.2. Présenter l'intérêt, pour la gestion de l'entreprise, d'une approche en termes de flux de trésorerie.**

A l'évidence, et compte tenu de la réponse à la question 1.1. une approche en terme de flux de trésorerie est plus riche de renseignements qu'une approche de type P.C.G.

Par ailleurs, les tableaux de flux de trésorerie (O.E.C ou C.D.B de la B.D.F.) sont plus conformes aux normes internationales.

Ils permettent des comparaisons entre entreprises (y compris de nationalité différentes) car les flux de trésorerie ne sont pas affectés par les normes comptables de chaque pays.

Ils permettent de connaitre la capacité d'une entreprise à générer de la trésorerie et qui plus est d'en connaitre la source (activité, investissement ou financement). Des actions correctives peuvent plus facilement être mises en place.

1ère Ecole en ligne des professions comptables

**C** comptalia

#### **2. Compléter le tableau de flux de la « Centrale des Bilans de la Banque de France » qui figure en** *annexe* **A (à rendre avec la copie).**

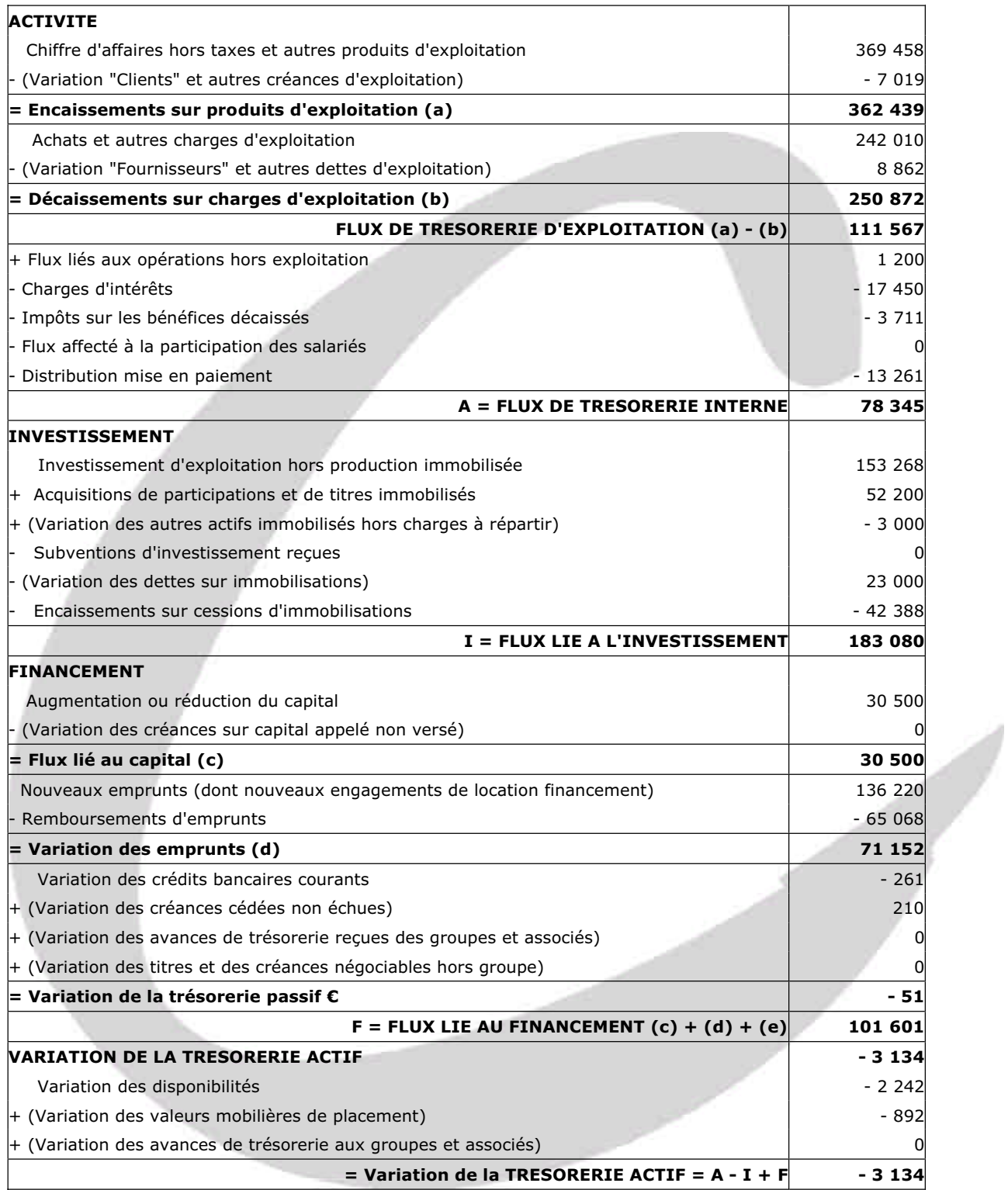

#### **Remarque**.

On pouvait retrouver arithmétiquement (et très rapidement) le montant des flux de trésorerie interne puisque l'on nous donnait la variation de la trésorerie actif, les flux liés à l'investissement et au financement.

On sait que la variation de la trésorerie actif = A - I + F => - 3 134 = A - 183 080 + 101 601

=> A = - 3 134 + 183 080 - 101 601 => **Flux de trésorerie interne = 78 345** 

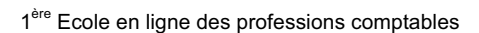

comptalia

#### **Justificatif de certains postes**

#### **C.A.H.T et autres produits d'exploitation**

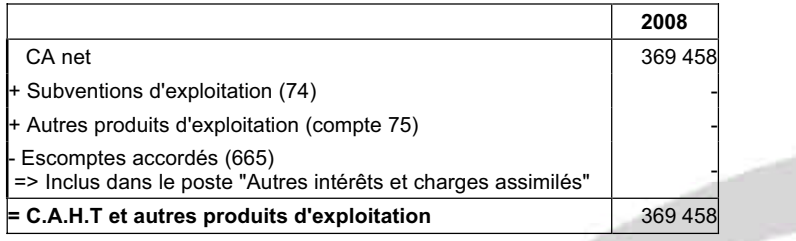

#### **- (Variation "Clients" et autres créances d'exploitation)**

Si nous avions disposé des bilans 2008 et 2007, nous aurions procédé ainsi pour trouver ce poste :

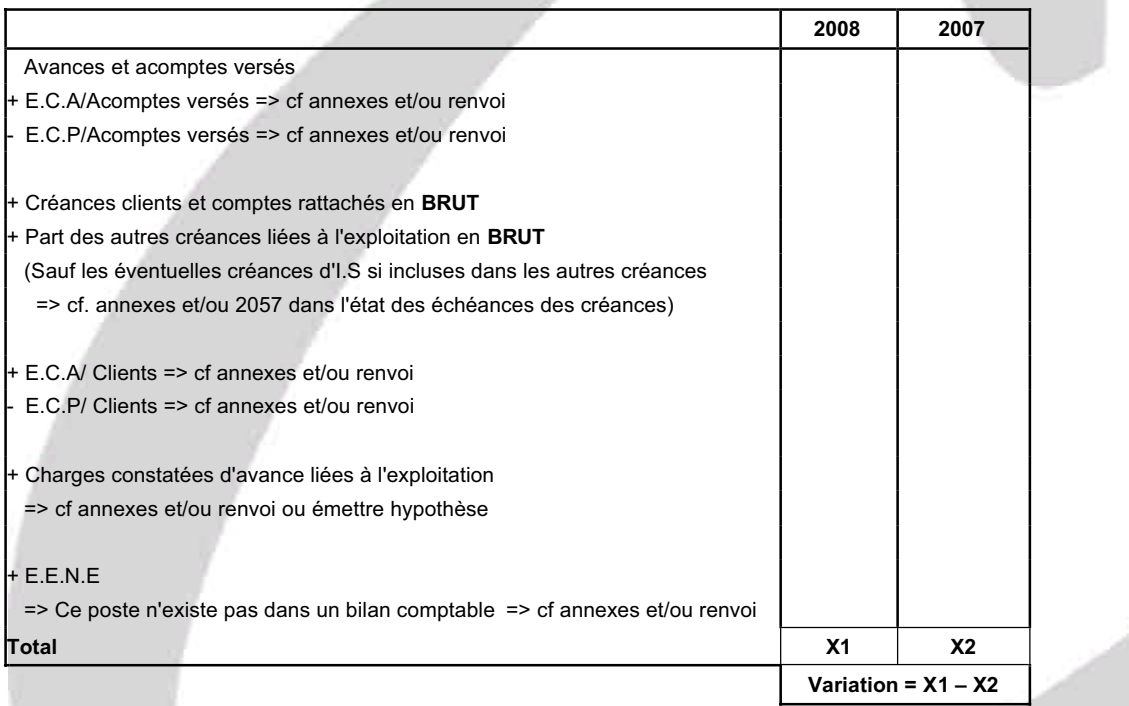

Or, nous ne disposions pas des bilans. Toutefois nous avions à notre disposition le T.F du P.C.G.

Dans la 2<sup>ème</sup> partie, apparait la variation des créances clients (ici un besoin de 6 809 € => Augmentation en 2008).

Il suffisait donc de rajouter la variation des E.E.N.E.

Soit, variation =  $+ 6809 + (1425 - 1215) = 7019$ 

#### **Attention**.

Cette variation est à inscrire en "-" dans le tableau des flux de trésorerie de la B.D.F.

#### **Remarque**.

Pour établir la 2<sup>ème</sup> partie du T.F du P.C.G il est préférable d'effectuer d'abord les bilans fonctionnels sur deux exercices consécutifs.

Dans un bilan fonctionnel on retraite les E.E.N.E (ils sont intégrés avec créances d'exploitation et avec la trésorerie passif) ainsi que le crédit bail (valeur d'entrée du bien en augmentation des immobilisations, amortissements cumulés inscrits en financements propres et le solde avec les dettes financières).

Donc dans la variation des créances clients et autres créances d'exploitation du T.F du P.C.G, les E.E.N.E auraient du être intégrés ainsi qu'au niveau de la variation des C.B et S.C.B.

Or, à l'évidence, l'auteur du sujet ne les a pas intégrés. Autrement dit, l'auteur a effectué le T.F du P.C.G "au sens strict", c'est çà dire à partir d'un bilan fonctionnel sans les retraitements ci-dessus. Donc acte mais il fallait faire attention à ce "détail" !

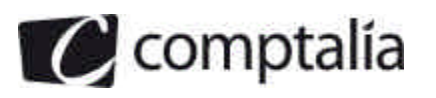

#### **Achats et autres charges d'exploitation**

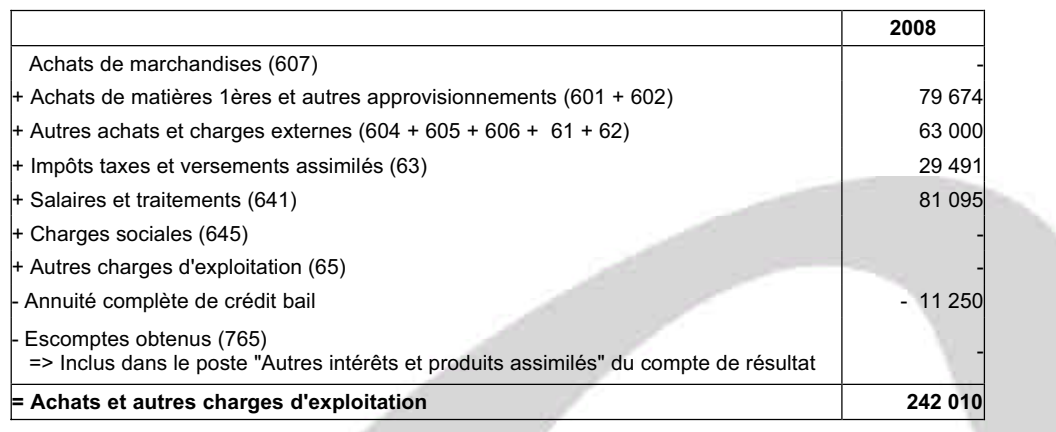

#### **- (Variation "Fournisseurs" et autres dettes d'exploitation)**

Si nous avions disposé des bilans 2008 et 2007, nous aurions procédé ainsi pour trouver ce poste :

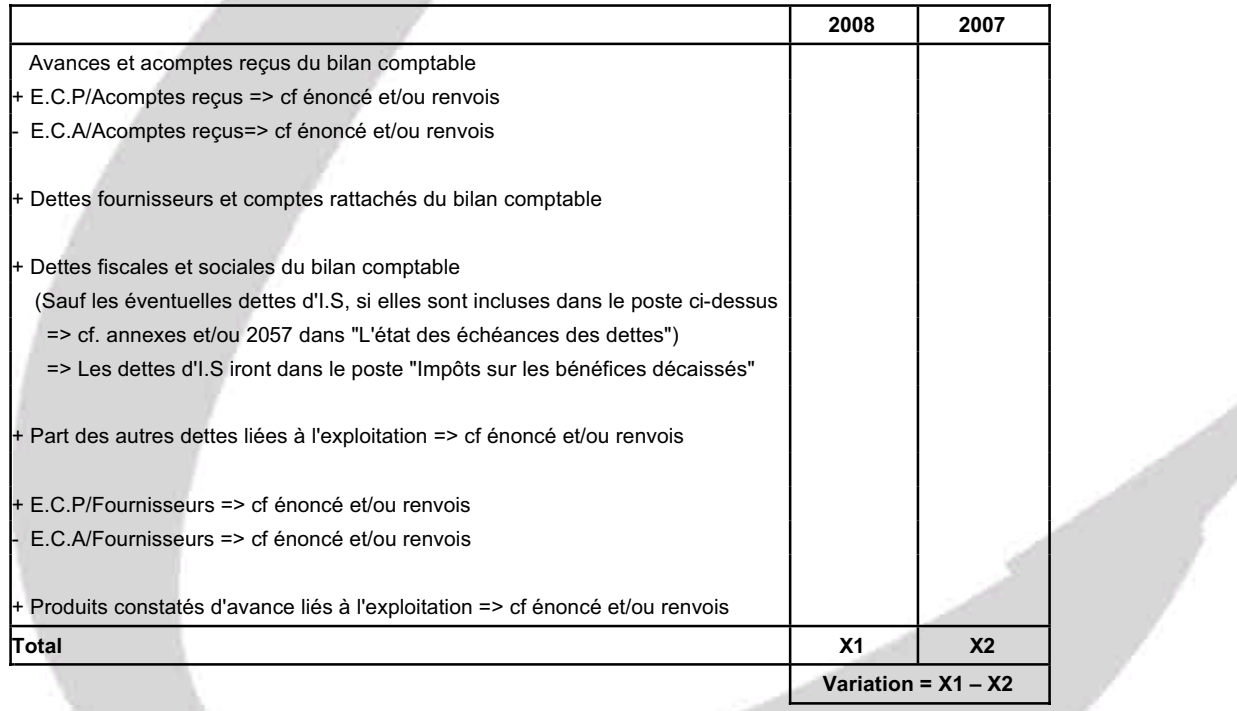

Or, nous ne disposions pas des bilans. Toutefois nous avions à notre disposition le T.F du P.C.G.

Dans la 2<sup>ème</sup> partie, apparait la variation des dettes fournisseurs (ici un besoin de 8 862 € => Diminution en 2008).

Par ailleurs, l'énoncé précisait (annexe 3) que la variation des autres débiteurs contenait uniquement la variation des V.M.P (qui est à inscrire avec la variation de la trésorerie actif dans le tableau de la C.D.B) et que la variation des autres créditeurs contenait uniquement la variation des dettes sur immobilisations (qui est à inscrire dans les flux liés aux investissements du tableau de la C.D.B).

Autrement dit, dans le poste "Variation fournisseurs et autres dettes d'exploitation", il ne fallait tenir compte que du poste "Variation des dettes d'exploitation" du T.F P.C.G.

#### **Attention**.

Dans le cas précis il s'agit d'une diminution du poste => Variation = - 8 862

Cette variation est à inscrire en "-" dans le tableau des flux de trésorerie de la B.D.F.

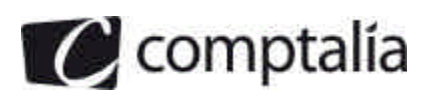

1ère Ecole en ligne des professions comptables

**- = Flux liés aux opérations hors exploitation**

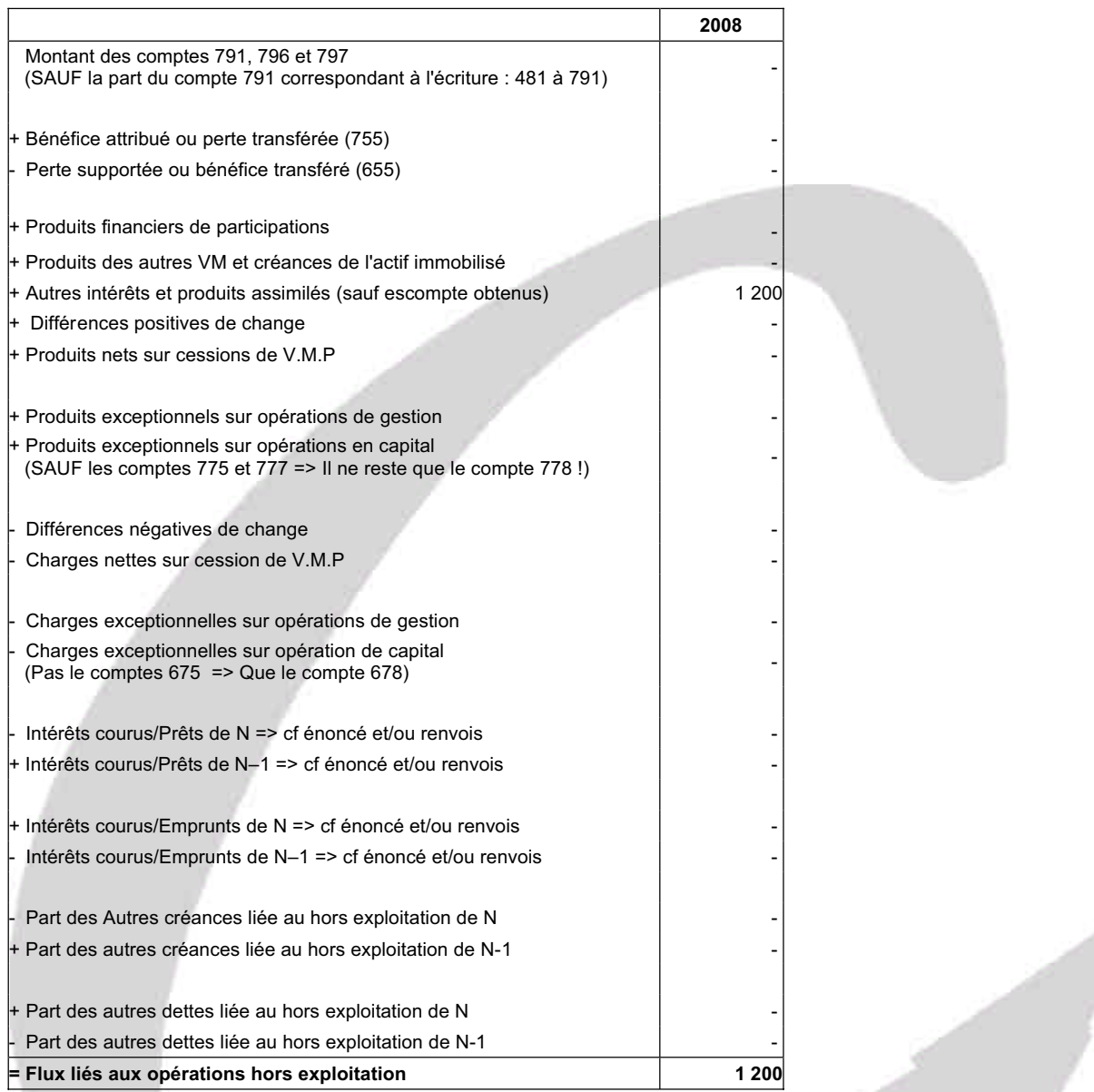

Compte tenu de ce que nous avons expliqué précédemment concernant les "Autres créances" et les "Autres dettes", on ne devait pas en tenir compte ici.

#### **Charges d'intérêts**

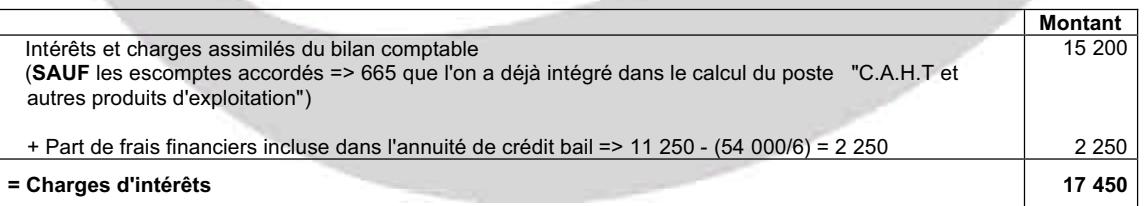

J

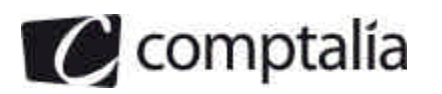

#### **Impôts sur les bénéfices décaissés**

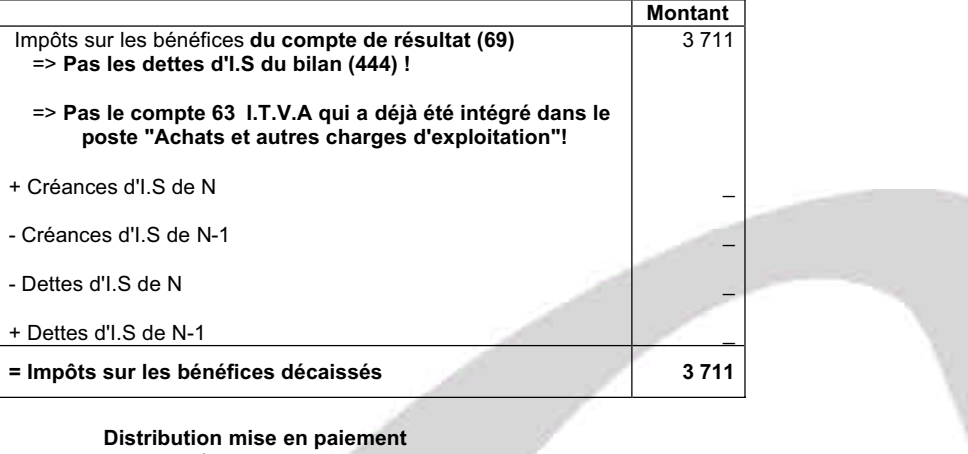

Information donnée dans le T.F du P.C.G en emploi = 13 261

#### **3. Présenter un commentaire de ce tableau.**

Entre 2007 et 2008, la trésorerie actif a diminué de 3 134 €. Il faut tenter de comprendre pourquoi. Cette diminution est donc la synthèse de la variation des trois flux de trésorerie : interne, investissement et financement.

#### - **Flux de trésorerie interne**

On s'aperçoit que le flux de trésorerie d'exploitation est largement positif (+ 111 567 €), ce qui est une bonne nouvelle pour l'entreprise. Son exploitation "au sens strict" permet donc de dégager de la trésorerie malgré la baisse du C.A du au ralentissement général de l'activité.

On peut regretter de ne pas posséder le tableau des flux de 2007, ce qui nous aurait permis de faire un commentaire plus avisé et en particulier de vérifier si la trésorerie d'exploitation s'est dégradée ou non.

Le flux de trésorerie interne est lui même positif (+ 78 345), ce qui confirme l'impression précédente.

Par ailleurs on s'aperçoit que malgré le "ralentissement général de l'activité", il y a eu une distribution de dividendes en 2008 de 13 261 €, soit environ 72 % du résultat de 2007. Ceci parait surprenant quant on voit qu'il y a eu une augmentation de capital de 30 500 € dans le même temps => Augmenter le capital pour distribuer des dividendes ?

#### - **Flux lié à l'investissement**

Bien que nous ne disposions pas du bilan et donc du montant des immobilisations de 2007 pour estimer le % d'augmentation des immobilisations d'exploitation, on peut supposer que l'entreprise a beaucoup investi en 2008  $(153 \ 268 \in)$ .

Ceci est un point positif pour l'entreprise. En effet on peut espérer que ces investissements permettront d'augmenter le CA, la productivité et la rentabilité dans les années à venir.

Par ailleurs on s'aperçoit que l'entreprise a acquis pour 52 200 € de participation (soit environ 34 % des investissements en exploitation). Ceci est peut être le signe d'un rapprochement avec une autre société ou d'un projet de croissance externe. Nous ne pouvons pas répondre à cette question à ce stade par manque d'informations.

#### - **Flux lié au financement**

Ce flux est très largement positif (+ 101 601 €). Ceci est du à une augmentation de capital (30 500 €) et à un solde net d'emprunt de 71 152 €.

En fait grâce à ces deux postes, l'entreprise a financé environ les deux tiers de ses investissements d'exploitation.

#### - **Conclusion**

Malgré la baisse de trésorerie de 3 134 €, l'entreprise ne parait pas en danger de cessation de paiement. Elle semble bien "supporter", pour l'instant, la baisse d'activité.

Toutefois il faut rester prudent et en particulier surveiller les flux de trésorerie d'exploitation pour éviter tout dérapage qui serait très préjudiciable à cette entreprise.

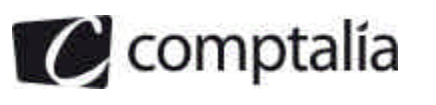

# **Dossier 2 - Investissement**

## **Première partie - Etude du besoin en fonds de roulement normatif**

#### **1. A quoi sert d'une façon générale la détermination du besoin en fonds de roulement normatif**

L'activité de l'entreprise (et à fortiori un nouvel investissement) engendre le plus souvent un besoin de financement lié aux décalages existants entre les facturations et les encaissements (ou les décaissements).

Ce besoin de financement viendra arithmétiquement diminuer la trésorerie nette de l'entreprise, cette dernière étant égale à la différence entre le F.R.N.G et le B.F.R.

Donc pour un responsable financier il est très important de pouvoir anticiper ce B.F.R (essentiellement en réalité un B.F.R.E) afin d'en mesurer l'incidence sur la trésorerie prévisionnelle de la période suivante.

Par ailleurs le B.F.R normatif est mieux adapté à l'anticipation d'une trésorerie prévisionnelle que le B.F.R "classique". En effet, avec la B.F.R normatif on raisonne sur des montants moyens et non à partir des montants apparaissant au bilan de fin d'exercice.

#### **2. Calculer le besoin en fonds de roulement normatif en jours de chiffre d'affaires H.T**

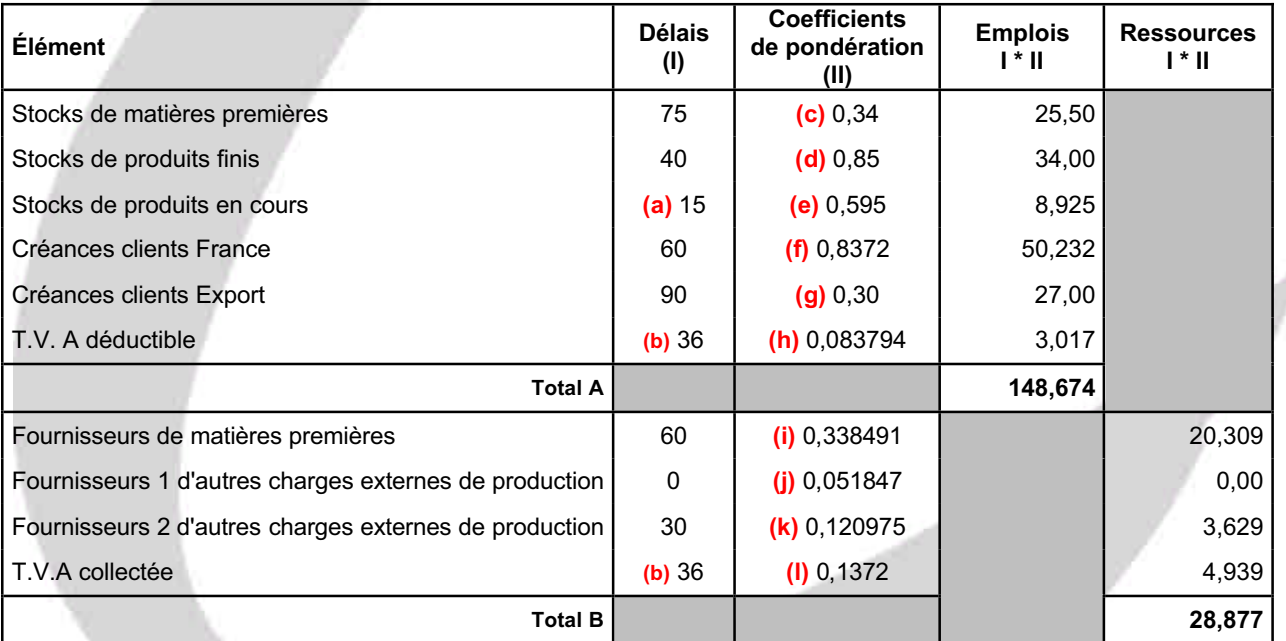

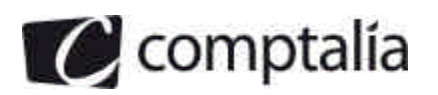

**(a)** => Le cycle de production correspond en fait au délai des produits en cours.

**(b)** => 15 (en moyenne sur le mois) + 21 (date de paiement de la T.V.A) = 36

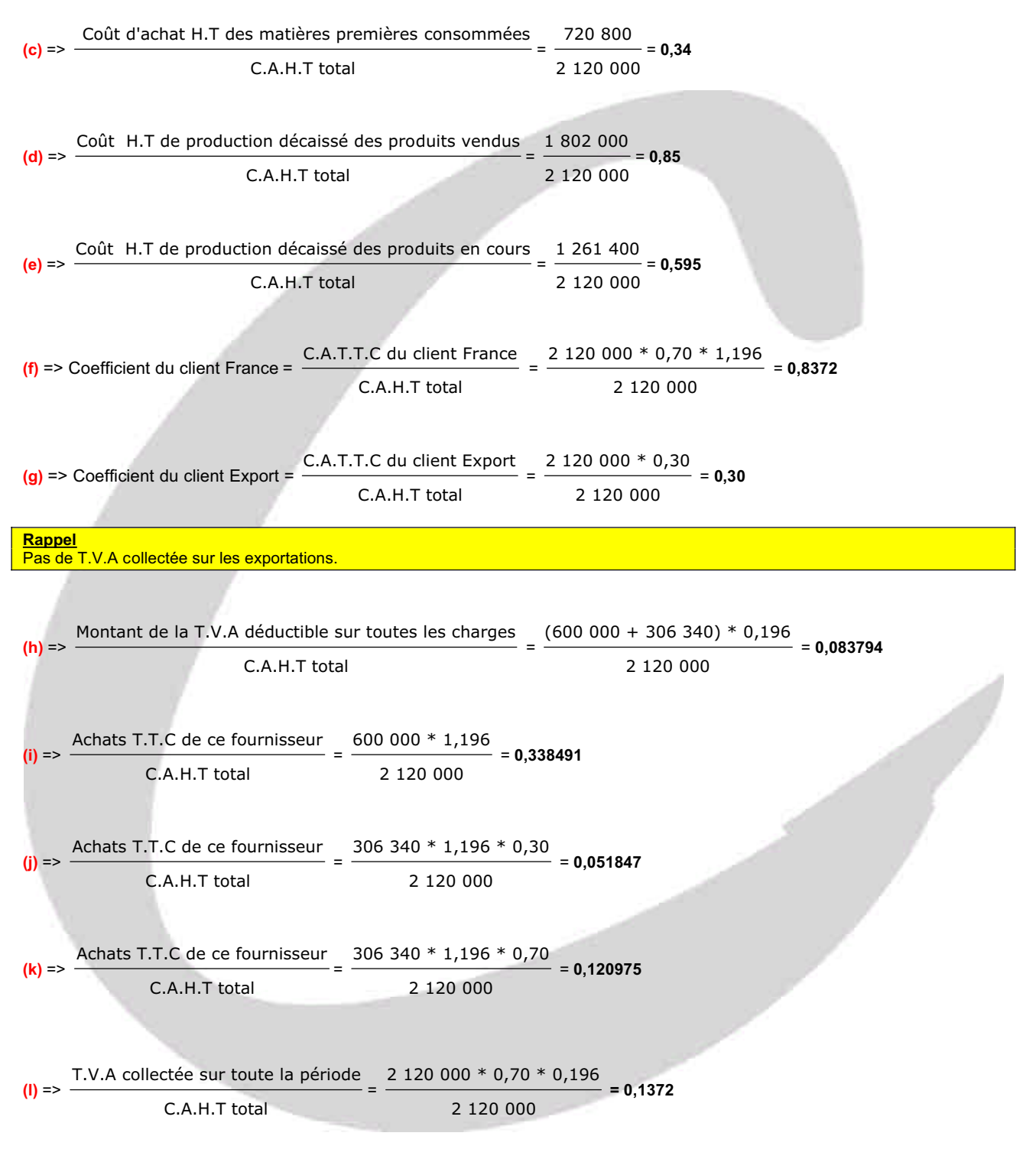

#### **Conclusion**.

B.F.R normatif en jours de C.A.H.T = 148,674 - 28,877

**B.F.R normatif en jours de C.A.H.T** = 119,797 => Arrondi à **120 jours de C.A.H.T**

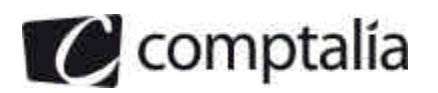

#### **3. Commenter le résultat obtenu et indiquer les mesures qui pourraient être envisagées pour améliorer la situation.**

Le B.F.R normatif de la société Metalux est de 120 jours de C.A.H.T alors que celui du même secteur d'activité n'est que de 90 jours, soit 1/3 de plus, ce qui est très important.

Cette différence est due essentiellement aux délais des postes suivants :

- stocks de matières 1<sup>ères</sup> (75 jours contre 30)
- stocks de produits finis (40 jours contre 25)
- clients (60/90 jours contre 45).

Les délais des fournisseurs de matières 1<sup>ères</sup>, quant à eux, sont identiques à celui du secteur.

Par ailleurs l'énoncé nous précise que Metalux connait des difficultés de trésorerie. Ceci n'est pas étonnant compte tenu de l'importance du B.F.R. Il faut donc que le responsable financier tente de diminuer le B.F.R.

Pour cela il dispose arithmétiquement de plusieurs possibilités :

- agir sur les délais de stockage

=> mise en place d'une gestion de stocks performante permettant d'accélérer leur rotation.

=> dans la mesure du possible, gérer les stocks en juste à temps, augmenter le nombre de commandes, diminuer les délais de fabrications.

- agir sur les délais de règlement des clients => proposer aux clients des escomptes de règlement

=> proposer aux clients (si ce n'est déjà fait) de régler par effets afin de pouvoir les escompter

=> utiliser des bordereaux Dailly permettant de céder des factures clients à une banque

=> utiliser l'affacturage (sous réserve que le coût ne soit pas supérieur au coût actuel des créances clients !).

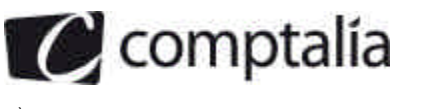

# **Deuxième partie - Projet d'investissement**

#### **1. Indiquer les modalités de détermination d'un taux d'actualisation.**

On considère qu'un investissement est rentable si la V.A.N des flux économiques prévus (actualisés à un taux choisi par l'entreprise) est positive. Le montant de la V.A.N dépend donc du taux d'actualisation retenu !

En fait, lorsque l'on choisit un investissement, le taux d'actualisation à retenir est le taux de rendement exigé pour le projet. Le plus souvent le taux requis est **le coût moyen pondéré du capital** (C.M.P.C).

Or le C.M.P.C n'est pas calculé n'importe comment ! Le C.M.P.C correspond à la moyenne du coût des différentes sources de financement de l'entreprise, autrement dit il est calculé à partir du coût des fonds internes et externes utilisés par l'entreprise (fonds propres et emprunts).

Toutefois, encore faut-il que le risque (coût du capital) du projet soit identique à celui de l'entreprise et que la structure financière ne soit pas modifiée. Dans le cas contraire on doit calculer un risque (coût du capital) spécifique au projet.

#### **2. Présenter le tableau de calcul des flux nets de trésorerie liés à l'investissement pour les années 2009 à 2012.**

#### **- 1ère étape : calcul de la C.A.F "économique"**

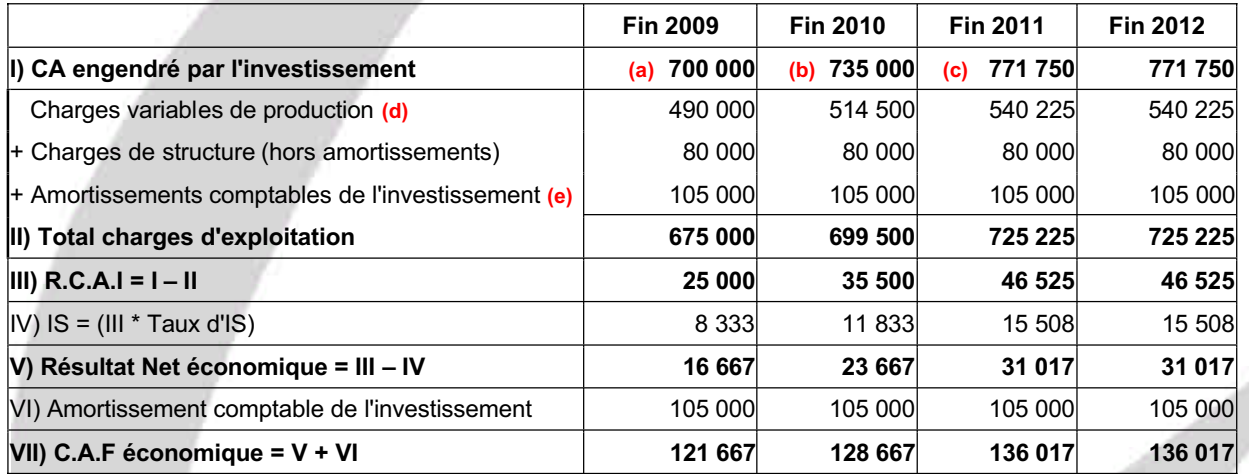

**(a)** => 2 000 \* 350 = 700 000

 $(b)$  = > 700 000  $*$  1,05 = 735 000

**(c)** => 735 000 \* 1,05 = 771 750

**(d)** => Le coût variable est de 70 % du CA

**(e)** => 420 000/4 = 105 000

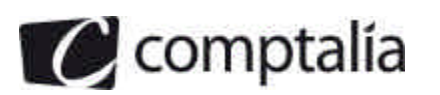

### **- 2ème étape calcul des flux nets de trésorerie générés par l'investissement**

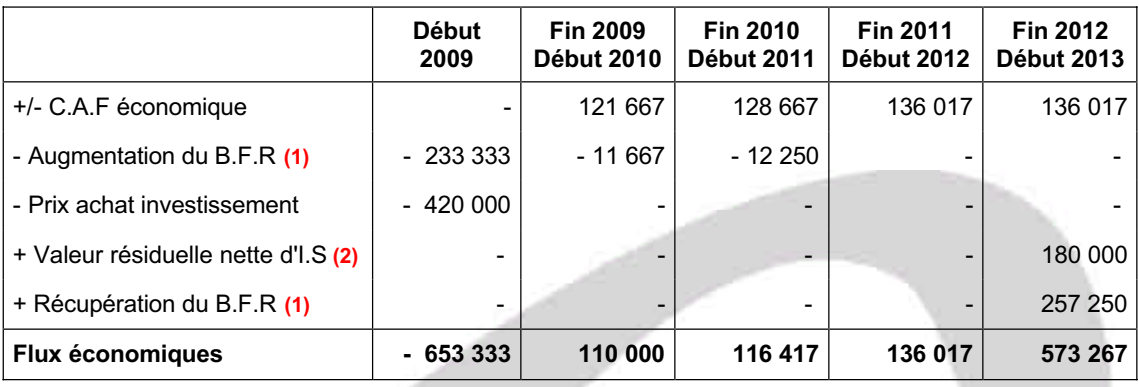

#### **(1)** => Justificatif B.F.R

D'après l'annexe 7, le B.F.R correspond à 120 jours de C.A.H.T.

Par convention, le 1<sup>er</sup> B.F.R doit être financé dès le début de l'exercice d'acquisition de l'investissement, ensuite on ne doit financer que sa variation.

D'où le tableau suivant :

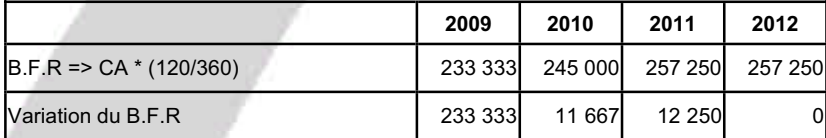

Toutefois, compte tenu de l'énoncé, un problème se pose concernant la récupération du B.F.R et la valeur résiduelle ! En effet, il est précisé que le bien sera conservé par l'entreprise à la fin 2012. Si c'est le cas, la question qui se pose est la suivante : "garder l'investissement, mais pour faire quoi ?"

Si la réponse est "l'entreprise gardera l'investissement pour continuer à fabriquer exactement le même genre d'article qu'avant 2012", alors il n'y a pas lieu de récupérer le B.F.R (par définition il continuera dans ce cas d'exister !).

Si la réponse est "l'entreprise gardera l'investissement pour fabriquer autre chose qu'avant 2012", alors il y a lieu de récupérer le B.F.R car il n'y a pas forcément de lien entre les deux catégories d'articles fabriqués à partir du même investissement.

Par hypothèse nous avons envisagé la 2<sup>ème</sup> réponse !

**(2)** => Justificatif valeur résiduelle

Ici le problème est un peu différent. Nous savons que l'investissement est conservé par l'entreprise et nous avons supposé qu'elle continuait à l'utiliser pour fabriquer autre chose que les articles précédents, on peut donc considérer qu'il s'agit d'une cession "interne".

Or, s'il s'agit d'une cession interne, il n'y a pas d'impôt sur plus value par définition !

#### **3. Déterminer la valeur actuelle nette (V.A.N). Conclure**

#### - **Calcul de la V.A.N à 10 %**

**V.A.N à 10 % =**  $-653333 + (110000)(1,10)^{-1} + (116417)(1,10)^{-2} + (136017)(1,10)^{-3} + (573267)(1,10)^{-4}$ 

#### **V.A.N à 10 % = 36 620 €**

#### **Remarque.**

Nous voyons ici l'importance des interrogations liées à la récupération du B.F.R et de la valeur résiduelle nette. En effet, si on ne tient pas compte de ces postes, la V.A.N est négative et donc le projet refusé !

#### - **Conclusion**

La V.A.N étant positive, le projet est rentable économiquement parlant.

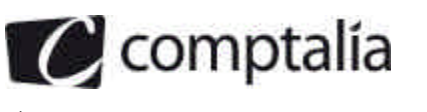

# **Dossier 3 - Gestion du risque de change**

### **Première partie - Position de change**

**1. Déterminer, le 28 mai 2008, la position de change en dollars de la société Bionic**

#### **- Principe d'une position de change**

Toute transaction entre un exportateur (ou un importateur) français et un acheteur (ou un vendeur) étranger met automatiquement les deux parties en position de change.

La position de change est la *différence* positive ou négative entre les avoirs libellés en devises étrangères et les dettes libellées en devises étrangères (*bilan* et/ou *hors bilan*).

La position de change se détermine par devise.

#### - **Position courte de change**

Une société est dite en position courte lorsque le montant des devises à livrer (dettes) est supérieur au montant des devises à recevoir (créances).

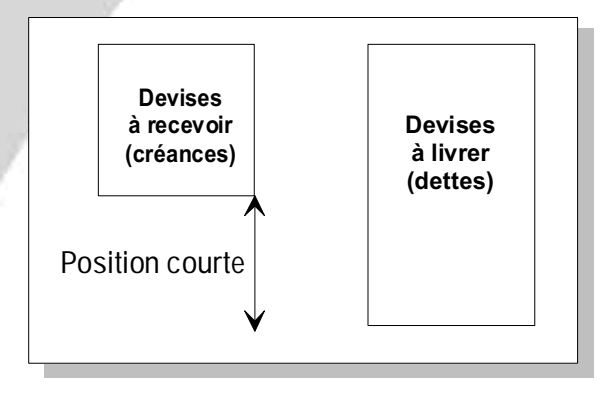

#### **- Position longue de change**

Une société est dite en position longue lorsque le montant de devises à recevoir (créances) est supérieur au montant des devises à livrer (dettes).

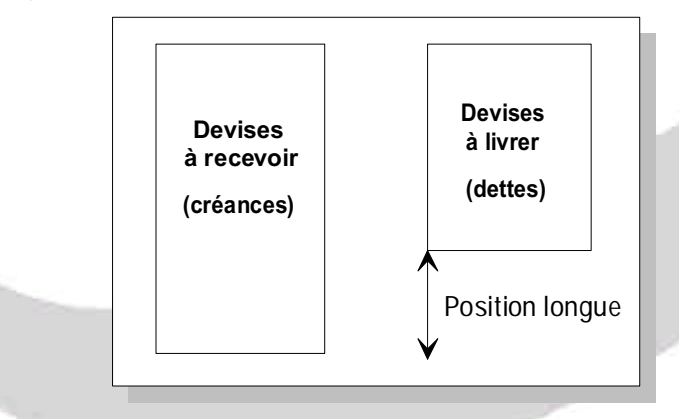

#### *- position fermée*

La position de change est dite fermée si les devises à recevoir sont égales aux devises à livrer.

#### **Remarque**

Pour calculer la position de change, dans une devise donnée, on doit tenir compte des créances et des dettes dans cette devise ainsi que des commandes (reçues ou passées) et des intérêts courus sur prêts ou emprunts.

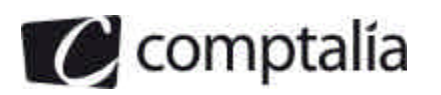

#### **- Application à la société Bionic**

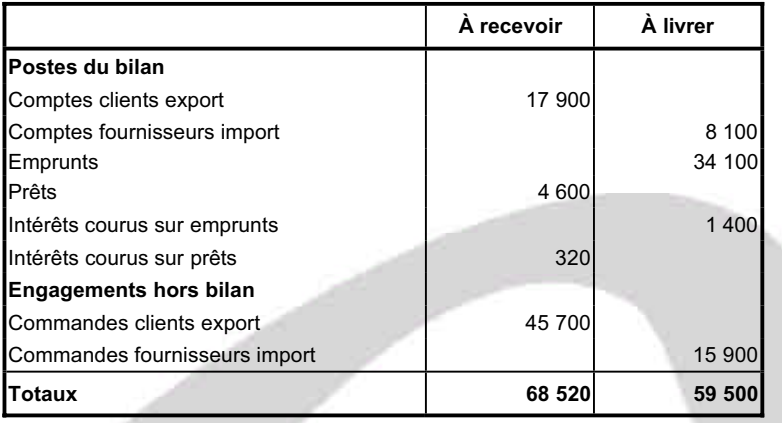

#### **Conclusion**

La position nette de devises de la société Bionic = 68 520 - 59 500 = **9 020 milliers d'USD** (**position longue).**

#### **2. Préciser la nature du risque de change correspondant**

#### - **Nature du risque de change**

Les opérations d'une entreprise avec l'étranger génèrent un risque de change qui a une double nature, commerciale et financière.

#### **- Risque de change de nature commerciale**

Toute société qui conclut des contrats libellés en monnaies étrangères est soumise à un risque de change.

#### **Exemples**

Une entreprise qui vend des biens ou des services dont le prix est libellé en monnaie étrangère recevra cette monnaie en paiement. Elle est exposée à une baisse des cours de cette monnaie par rapport à l'euro.

De même, une entreprise qui achète des marchandises ou des services facturés en monnaie étrangère est exposée à un risque de hausse du cours de cette monnaie.

#### **- Risque de change de nature financière**

Toute société qui emprunte ou prête dans une monnaie étrangère court un risque de change.

#### **Exemple**

Une entreprise qui emprunte en monnaie étrangère prend le risque de devoir payer des intérêts et rembourser un capital pour un montant en euros supérieur à celui qu'elle a emprunté.

De même, une entreprise qui a effectué un prêt libellé en monnaie étrangère prend le risque de voir cette monnaie se déprécier pendant la période de prêt.

#### **- Conclusion**

La société Bionic subit un risque de change commercial et financier.

**3. Le 28 mai 2008, 1 euro étant égal à 1,4328 USD, calculer en euros la position de change en dollars ce jour là.**

Si 1 € = 1,4328 USD => 1 USD = 1/1,4328 € => 1 USD = 0,697934 €

La position nette d'euros à recevoir est donc de :

=> 9 020 000,00 \* 0,697934 = **6 295 366 €.**

comptalía

**4. Calculer en euros, le gain ou la perte potentiel(le) dans les deux hypothèses suivantes au moment du dénouement :**

**- première hypothèse : 1 € = 1,3025 USD**

Si 1 € = 1,3025 USD => 1 USD = 1/1,3025 € => 1 USD = 0,767754 €

=> 9 020 000,00 \* 0,767754 = **6 925 141 €.**

#### **Conséquence**.

Entre le 28 mai 2008 et le jour du dénouement, le cours de l'USD ayant augmenté (ou le cours de l'€ ayant baissé), la SA Bionic obtiendrait un **gain potentiel** de => 6 925 141 - 6 295 366 = **629 775 €.**

#### **- deuxième hypothèse : 1 € = 1,5921 USD**

Si 1 € = 1,5921 USD => 1 USD = 1/1,5921 € => 1 USD = 0,628101 €

=> 9 020 000,00 \* 0,628101 = **5 665 471 €.**

#### **Conséquence**.

Entre le 28 mai 2008 et le jour du dénouement, le cours de l'USD ayant baissé (ou le cours de l'€ ayant augmenté), la SA Bionic obtiendrait une **perte potentielle** de => 6 295 366 - 5 665 471 = **629 895 €.**

#### **Deuxième partie - Couverture du risque de change**

#### **1. Dans le cas d'une opération de change à terme :**

#### **1.1. Le trésorier doit-il acheter ou vendre des euros pour se couvrir ?**

#### **Extrait de cours de Comptalia**

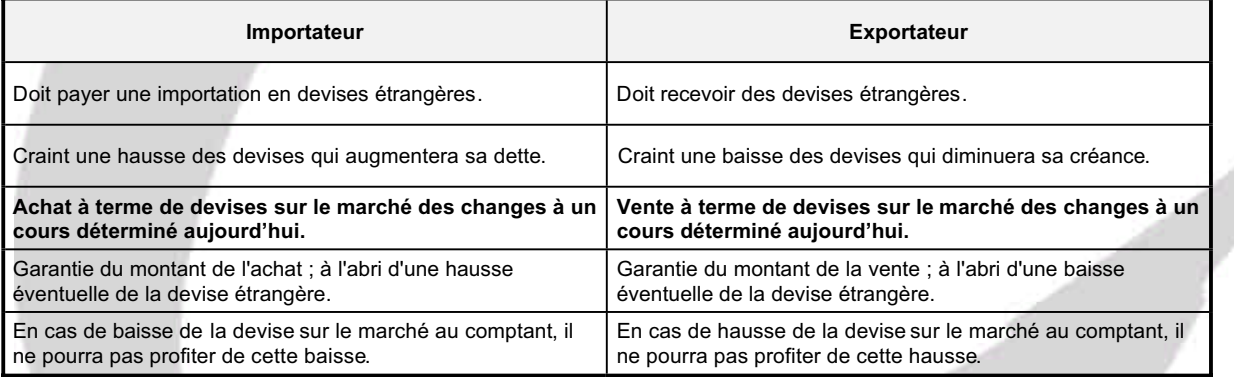

#### **Conséquence.**

Ici Bionic est un exportateur qui craint une baisse du JPY.

Il doit donc acheter des euros (ou vendre des JPY) à terme pour se protéger contre la baisse potentielle du JPY.

#### **1.2. Indiquer dans quelle situation relative au cours du JPY ce procédé de couverture est désavantageux pour l'entreprise. Justifier votre réponse.**

Le principe du change à terme est de fixer par contrat, dès le départ, le prix (le taux de change) de la devise.

Dans la question 1, nous avons déterminé que la SA Bionic devait vendre des JPY à un taux de change fixé à l'origine.

Ce taux de change est définitif et la SA Bionic ne pourra pas bénéficier d'une hausse de la devise (elle ne pourra pas bénéficier d'une évolution favorable de la devise).

Si, contrairement à ses anticipations, le cours du JPY augmente au lieu de baisser, la SA Bionic ne pourra pas bénéficier de cette hausse. Elle devra vendre ses JPY au taux fixé à l'origine.

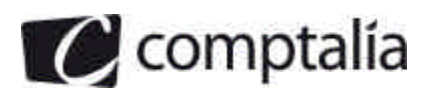

#### **2. Dans le cas d'une opération sur option yens contre euros :**

#### **2.1. Indiquer si le trésorier doit acquérir une option d'achat (call) ou une option de vente (put).**

#### **Rappel du cours de Comptalia**

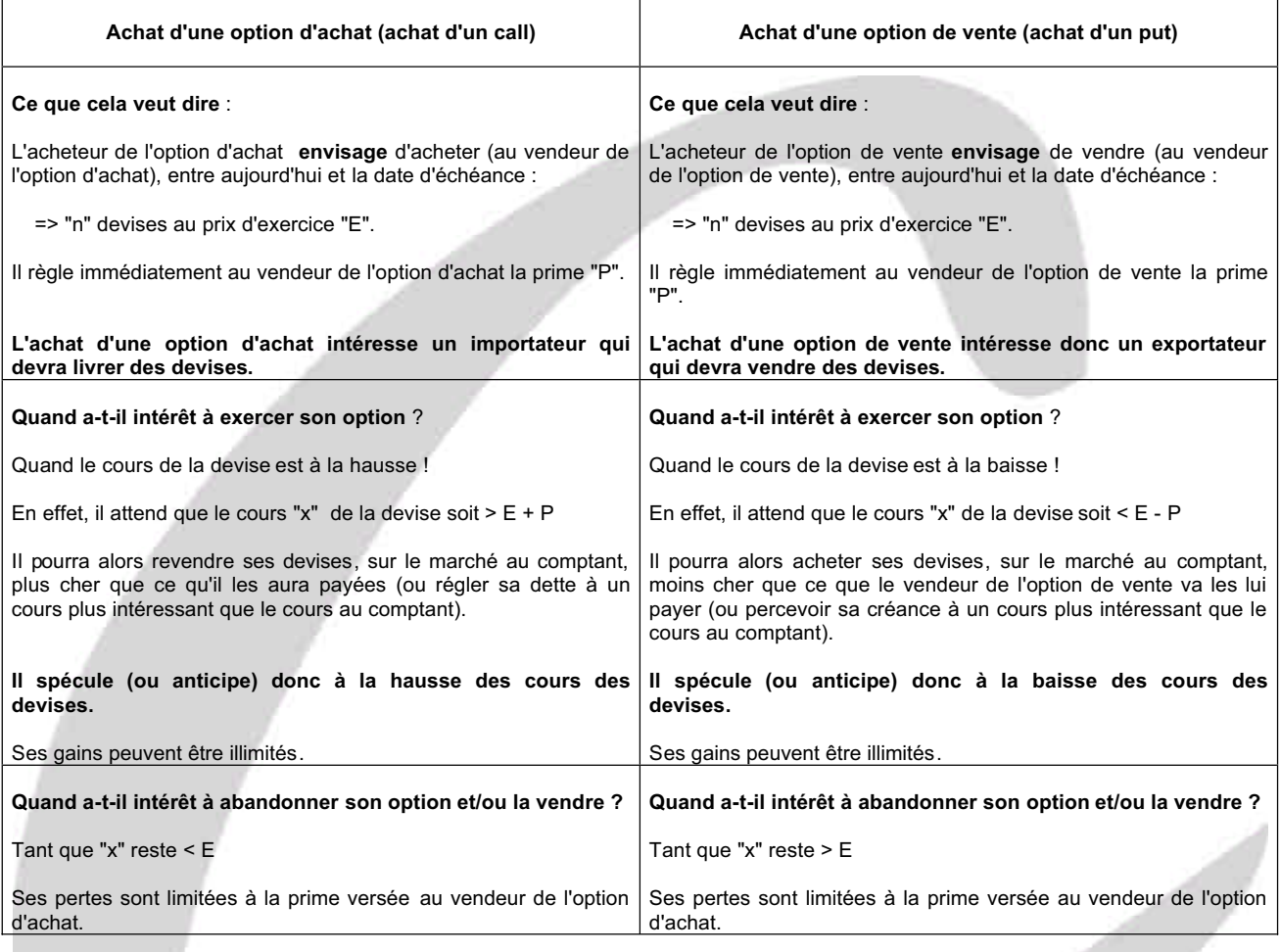

#### **Remarque**.

La prime s'exprime en % du montant nominal de l'option.

Il faut convertir ce montant en € en fonction du cours de la devise le jour du paiement de la prime.

#### **Conséquence**.

La SA Bionic doit **acheter une option de vente** (acheter un put) pour se protéger contre la baisse du JPY.

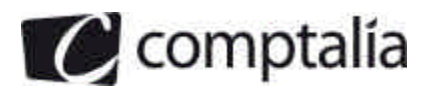

**2.2. Au 30/09/2008, au moment du règlement de la facture, le cours du yen est de : 1 EUR = 145,38 JPY. Déterminer le montant net encaissé et le cours obtenu pour chaque JPY suite à cette opération de couverture.**

**Présenter l'intérêt de cette opération de couverture.**

#### - **Montant net encaissé par la SA Bionic**

Dans tous les cas de figure, l'entreprise percevra le 30/09/2008 26 900 000 JPY.

Le problème est de savoir quel sera le cours du JPY en € à cette date !

Dans le cas présent l'entreprise craint une baisse du cours du JPY. Donc elle craint de percevoir moins d'€.

Donc, pour se couvrir contre cette baisse, elle achète aujourd'hui le droit de vendre, dans 3 mois, 26 900 000 JPY à un cours fixé au départ (Prix d'exercice).

=> Ce cours (prix d'exercice) est le suivant => 165 JPY pour 1  $\epsilon$ .

=> 1 JPY =  $1/165 \in$ 

 $\Rightarrow$  1, JPY = 0,006061 €

Autrement dit elle achète le droit de vendre dans trois mois :

=> 26 900 000 JPY contre : 26 900 000 \* 0,006061 = 163 030 €.

Contre le droit de vendre 26 900 000 JPY (à 0,006061 € pour 1 JPY), elle doit régler une prime dès le départ (date de signature du contrat).

Cette prime est payée en €. Donc il faut la convertir en €.

Dans notre exemple, l'énoncé dit => Prime = 1,4 % du nominal du contrat.

Le montant de la prime doit donc être converti en €, le jour de la signature du contrat.

=> Le jour de la signature du contrat => 163,16 JPY pour 1 €

=> 1 JPY = 1/163,16 € => 1 JPY = 0.006129 €

**Montant de la prime en €** = 26 900 000 \* 0,006129 \* 0,014 = **2 308 €**

#### **A l'échéance => 145,38 JPY pour 1 €**

=> 1 JPY = 1/145,38 €

=> 1 JPY = 0,006879 €

#### **Conséquence**.

Entre la date de signature du contrat et la date d'échéance, le cours du JPY a augmenté (contrairement à ce que l'entreprise pensait).

En effet, à la date de signature du contrat, 1 JPY valait 0,006129 € et à la date d'échéance il vaut 0,006879 €.

L'entreprise ne va donc pas exercer son option. Elle ne va pas vendre 1 JPY à 0,006061 € (prix d'exercice) alors qu'elle pourrait le vendre sur le marché au comptant à 0,006879 €.

Donc, à l'échéance, l'entreprise abandonne l'option (ne l'exerce pas) et vend sur le marché au comptant 26 900 000 JPY à 0,006879 €.

=> Montant encaissé = 26 900 000 \* 0,006879 = 185 045 €

**Vente nette de frais** = 185 045 – 2 308 = **182 737 €.**

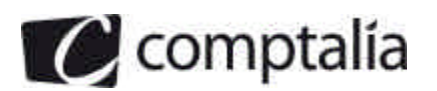

#### - **Cours obtenu pour chaque JPY suite à cette opération de couverture**

### **- 1ère façon de répondre**

=> 26 900 000 JPY = 182 737 €

=> 1 JPY = 181 737/26 900 000 €

#### **=> Cours obtenu pour 1 JPY = 0,006793 €**

#### **- 2ème façon de répondre**

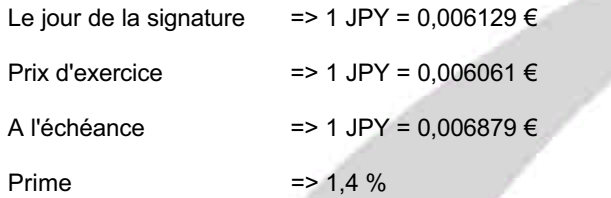

 $=$  Le cours obtenu pour 1 JPY = 0,006879 - (0,014  $*$  0,006129)

**=> Le cours obtenu pour 1 JPY = 0,006793 €**

#### **- Présenter l'intérêt de cette opération de couverture.**

Grâce à l'achat de l'option de vente, la SA Bionic a profité d'une évolution favorable du cours du JPY (0,006793 € contre 0,006129 €).

Par ailleurs, s'il avait fait une vente à terme de JPY à la place de l'achat de l'option de vente, il aurait obtenu le cours suivant :

=> 1 JPY = 1/165,33 € => 1 JPY = 0,006049 €

En conclusion, l'achat d'option de vente a été, dans ce cas, préférable à une vente à terme.